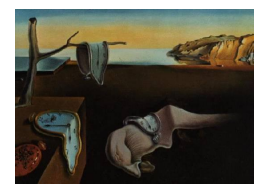

# Journal of Statistical Software

*August 2022, Volume 103, Issue 13. [doi: 10.18637/jss.v103.i13](https://doi.org/10.18637/jss.v103.i13)*

# **Robust Mediation Analysis: The R Package** robmed

**Andreas Alfons** Erasmus University Rot[ter](https://orcid.org/0000-0002-2513-3788)dam **Nüfer Y. Ateş** Sabancı Universi[ty](https://orcid.org/0000-0003-4572-4101)

**Patrick J. F. Groenen** Erasmus University Rotterd[am](https://orcid.org/0000-0001-6683-8971)

#### **Abstract**

Mediation analysis is one of the most widely used statistical techniques in the social, behavioral, and medical sciences. Mediation models allow to study how an independent variable affects a dependent variable indirectly through one or more intervening variables, which are called mediators. The analysis is often carried out via a series of linear regressions, in which case the indirect effects can be computed as products of coefficients from those regressions. Statistical significance of the indirect effects is typically assessed via a bootstrap test based on ordinary least-squares estimates. However, this test is sensitive to outliers or other deviations from normality assumptions, which poses a serious threat to empirical testing of theory about mediation mechanisms. The R package robmed implements a robust procedure for mediation analysis based on the fast-and-robust bootstrap methodology for robust regression estimators, which yields reliable results even when the data deviate from the usual normality assumptions. Various other procedures for mediation analysis are included in package robmed as well. Moreover, robmed introduces a new formula interface that allows to specify mediation models with a single formula, and provides various plots for diagnostics or visual representation of the results.

*Keywords*: mediation analysis, robust statistics, bootstrap, R.

# **1. Introduction**

In the social, behavioral, and medical sciences, mediation analysis is a popular statistical technique for studying how an independent variable affects a dependent variable indirectly through an intervening variable called a mediator. For instance, [Erreygers, Vandebosch,](#page-34-0) [Vranjes, Baillien, and De Witte](#page-34-0) [\(2018\)](#page-34-0) find that poor sleep quality in adolescents explains cyberbullying through anger, and [Gaudiano, Herbert, and Hayes](#page-34-1) [\(2010\)](#page-34-1) report that the believability of hallucinations after treatment for psychotic disorders mediates the relationship between the type of treatment and distress after treatment. Figure [1](#page-1-0) shows a diagram of the

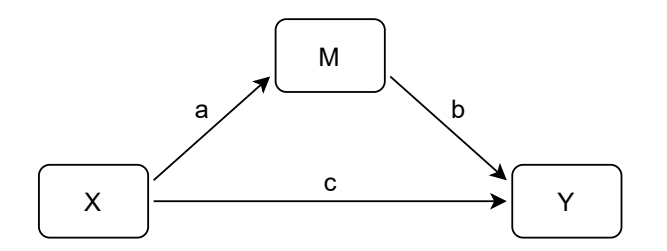

<span id="page-1-0"></span>Figure 1: Diagram visualizing a simple mediation model.

mediation model in its simplest form, which is given by the equations

$$
M = i_1 + aX + e_1,\tag{1}
$$

$$
Y = i2 + bM + cX + e2, \t\t(2)
$$

<span id="page-1-3"></span><span id="page-1-2"></span><span id="page-1-1"></span>
$$
Y = i_3 + c'X + e_3,\tag{3}
$$

where *Y* denotes the dependent variable, *X* the independent variable, *M* the hypothesized mediator,  $i_1$ ,  $i_2$ ,  $i_3$ ,  $a$ ,  $b$ ,  $c$ , and  $c'$  are regression coefficients to be estimated, and  $e_1$ ,  $e_2$ , and *e*<sup>3</sup> are random error terms. The coefficients *c* and *c* ′ are called the direct effect and total effect, respectively, of *X* on *Y* . The product of coefficients *ab* is called the indirect effect of *X* on *Y* and constitutes the main parameter of interest in mediation analysis. Under the usual assumption of independent and normally distributed error terms *e*1, *e*2, and *e*3, it holds that  $c' = ab + c$  (e.g., [MacKinnon, Warsi, and Dwyer](#page-35-0) [1995\)](#page-35-0), and the same holds for the corresponding ordinary least-squares (OLS) estimates.

The indirect effect *ab* can be interpreted in the following way: a change of one unit in *X* explains a change of *a* units in *M*, which in turn explains a change of *ab* units in *Y* . It is therefore an important question whether or not to standardize the variables in some way. If the scales of the variables differ by orders of magnitude, certain coefficients may dominate the relationship  $c' = ab + c$ . However, variables used in mediation analysis often measure constructs that are aggregated from several rating-scale items (e.g., on a scale of 1–5). In such cases, a researcher may prefer not to standardize to keep the interpretation in terms of the original measurement scales. Similarly, a researcher may prefer not to standardize a binary *X* variable to keep the interpretation in terms of a change from one group to the other. For a more detailed discussion on whether or not to use standardized coefficients in mediation analysis, we refer to [Hayes](#page-34-2) [\(2018,](#page-34-2) p. 519).

Mediation analysis goes back to [Judd and Kenny](#page-34-3) [\(1981\)](#page-34-3) and [Baron and Kenny](#page-33-0) [\(1986\)](#page-33-0), however their stepwise approach has been superseded by approaches that focus on the indirect effect. [Sobel](#page-36-0) [\(1982\)](#page-36-0) proposed a test for the indirect effect that assumes a normal distribution of the corresponding estimator, which is an unrealistic assumption for a product of coefficients. [Bollen and Stine](#page-33-1) [\(1990\)](#page-33-1), [Shrout and Bolger](#page-36-1) [\(2002\)](#page-36-1), [MacKinnon, Lockwood, and Williams](#page-35-1) [\(2004\)](#page-35-1), and [Preacher and Hayes](#page-35-2) [\(2004,](#page-35-2) [2008\)](#page-35-3) therefore advocate for a bootstrap test based on OLS regressions, which is the most frequently applied method for mediation analysis according to literature reviews of [Wood, Goodman, Beckmann, and Cook](#page-36-2) [\(2008\)](#page-36-2) and [Alfons,](#page-33-2) [Ateş, and Groenen](#page-33-2) [\(2022\)](#page-33-2). More recently, several authors have emphasized that outliers or deviations from normality assumptions are detrimental to the reliability and validity of mediation analysis, and introduced more robust procedures. [Zu and Yuan](#page-37-0) [\(2010\)](#page-37-0) propose a bootstrap test after an initial data cleaning step, whereas [Yuan and MacKinnon](#page-37-1) [\(2014\)](#page-37-1) suggest a bootstrap test based on median regressions. [Alfons](#page-33-2) *et al.* [\(2022\)](#page-33-2) combine the robust MM-estimator of regression [\(Yohai](#page-37-2) [1987\)](#page-37-2) with the the fast-and-robust bootstrap [\(Salibián-](#page-36-3)[Barrera and Zamar](#page-36-3) [2002;](#page-36-3) [Salibián-Barrera and Van Aelst](#page-36-4) [2008\)](#page-36-4), and demonstrate that this procedure outperforms the aforementioned approaches for a wide range of error distributions (with different levels of skewness and kurtosis) and outlier configurations.

Various software packages are available for mediation analysis. The macro INDIRECT [\(Preacher](#page-35-2) [and Hayes](#page-35-2) [2004,](#page-35-2) [2008\)](#page-35-3) and its successor PROCESS [\(Hayes](#page-34-2) [2018\)](#page-34-2) for SPSS [\(IBM Corp.](#page-34-4) [2021\)](#page-34-4) and SAS (SAS [Institute Inc.](#page-36-5) [2020\)](#page-36-5) implement the bootstrap test based on OLS regressions. For the statistical computing environment R (R [Core Team](#page-35-4) [2022\)](#page-35-4), the general purpose packages psych [\(Revelle](#page-35-5) [2022\)](#page-35-5) and MBESS [\(Kelley](#page-34-5) [2022\)](#page-34-5) for statistical analysis in the behavioral sciences also provide functionality for a bootstrap test in mediation analysis. Package WRS2 [\(Mair and Wilcox](#page-35-6) [2020\)](#page-35-6) is a collection of robust statistical methods, which offers mediation analysis via the bootstrap test after data cleaning proposed by [Zu and Yuan](#page-37-0) [\(2010\)](#page-37-0). Other packages concentrate on mediation analysis or specific aspects thereof. Package mediation [\(Tingley, Yamamoto, Hirose, Keele, and Imai](#page-36-6) [2014\)](#page-36-6) is focused on causal mediation analysis in a potential outcome framework, and package medflex [\(Steen, Loeys, Moerkerke, and](#page-36-7) [Vansteelandt](#page-36-7) [2017\)](#page-36-7) implements recent developments in mediation analysis embedded within the counterfactual framework. Bayesian multilevel mediation models can be estimated with package bmlm [\(Vuorre](#page-36-8) [2021\)](#page-36-8), while package mma [\(Yu and Li](#page-37-3) [2022\)](#page-37-3) offers functionality for general multiple mediation analysis with continuous or binary/categorical variables. In addition, general purpose software for structural equation modeling such as Mplus [\(Muthén and](#page-35-7) [Muthén](#page-35-7) [2017\)](#page-35-7) or the R packages sem [\(Fox, Nie, and Byrnes](#page-34-6) [2022\)](#page-34-6) and lavaan [\(Rosseel](#page-36-9) [2012\)](#page-36-9) can be used for mediation analysis. The former also allows for maximum likelihood estimation with skew-normal, *t*, or skew-*t* error distributions [\(Asparouhov and Muthén](#page-33-3) [2016\)](#page-33-3).

Despite the growing number of R packages that address mediation analysis, there are no common interfaces or class structures. Instead, each package uses its own way of specifying mediation models and storing the results. Additionally, only package WRS2 contains some functionality for robust mediation analysis.

Package robmed [\(Alfons](#page-33-4) [2022b\)](#page-33-4) aims to address these issues. Its main functionality is the robust bootstrap procedure proposed in [Alfons](#page-33-2) *et al.* [\(2022\)](#page-33-2), which is highly robust to outliers and other deviations from normality assumptions. Furthermore, robmed implements various other methods of estimating mediation models, as well as different tests for the indirect effects. All implemented methods share the same function interface and a clear class structure. In addition, robmed introduces a simple formula interface for specifying mediation models, and provides several plots for diagnostics or visualization of the results from mediation analysis.

Package robmed [\(Alfons](#page-33-4) [2022b\)](#page-33-4) is available from the Comprehensive R Archive Network (CRAN), at <https://CRAN.R-project.org/package=robmed> and can be installed from the R console with the following command:

R> install.packages("robmed")

The rest of the paper is organized as follows. Section [2](#page-3-0) discusses various extensions of the simple mediation model, as well as the implemented methodology for estimation and testing. Implementation details are provided in Section [3,](#page-11-0) while Section [4](#page-15-0) illustrates the use of package robmed with code examples. The final Section [5](#page-32-0) concludes.

# **2. Methodology**

<span id="page-3-0"></span>We first provide overviews of the mediation models and estimation techniques supported by package robmed in Sections [2.1](#page-3-1) and [2.2,](#page-6-0) respectively. Section [2.3](#page-6-1) then gives technical details of the robust bootstrap procedure of [Alfons](#page-33-2) *et al.* [\(2022\)](#page-33-2).

#### <span id="page-3-1"></span>**2.1. Extensions of the simple mediation model**

The simple mediation model  $(1)$ – $(3)$  can easily be extended in various ways, for instance with (i) multiple parallel mediators, (ii) multiple serial mediators, and (iii) multiple independent variables to be mediated. All those extensions may include additional control variables (covariates) as well.

#### *Parallel multiple mediator model*

In the parallel multiple mediator model, an independent variable *X* is hypothesized to influence a dependent variable Y through multiple mediators  $M_1, \ldots, M_k$ , while the mediator variables do not influence each other. A diagram of the model is displayed in Figure [2,](#page-4-0) and the corresponding regression equations are

$$
M_j = i_j + a_j X + e_j, \qquad j = 1, ..., k,
$$
  
\n
$$
Y = i_{k+1} + b_1 M_1 + \dots + b_k M_k + cX + e_{k+1},
$$
  
\n
$$
Y = i_{k+2} + c'X + e_{k+2},
$$

where  $i_1, \ldots, i_{k+2}, a_1, \ldots, a_k, b_1, \ldots, b_k, c$ , and  $c'$  are regression coefficients to be estimated, and  $e_1, \ldots, e_{k+2}$  are random error terms. With the usual assumptions of independent and normally distributed error terms, we now have that  $c' = \sum_{j=1}^{k} a_j b_j + c$ . The main parameters of interest are the individual indirect effects  $a_1b_1, \ldots, a_kb_k$ , and it can also be of interest to make pairwise comparisons between the individual indirect effects or their absolute values (e.g., [Hayes](#page-34-2) [2018,](#page-34-2) Chapter 5.1) if the hypothesized mediators are scaled similarly.

#### *Serial multiple mediator model*

A distinctive feature of the serial multiple mediator model is that the hypothesized mediators  $M_1, \ldots, M_k$  may influence each other in a sequential manner, unlike the parallel multiple mediator model in which the mediators do not affect one another. Figure [3](#page-4-1) contains a diagram of the model with two serial mediators, while the model in its general form is given by

$$
M_1 = i_1 + a_1 X + e_1,
$$
  
\n
$$
M_2 = i_2 + d_{21} M_1 + a_2 X + e_2,
$$
  
\n
$$
\vdots
$$
  
\n
$$
M_k = i_k + d_{k1} M_1 + \dots + d_{k,k-1} M_{k-1} + a_k X + e_k,
$$
  
\n
$$
Y = i_{k+1} + b_1 M_1 + \dots + b_k M_k + cX + e_{k+1},
$$
  
\n
$$
Y = i_{k+2} + c'X + e_{k+2},
$$

where  $i_1, ..., i_{k+2}, a_1, ..., a_k, d_{j1}, ..., d_{j,j-1}, j = 2, ..., k, b_1, ..., b_k, c$ , and c' are regression coefficients to be estimated, and  $e_1, \ldots, e_{k+2}$  are random error terms. It is easy to see that

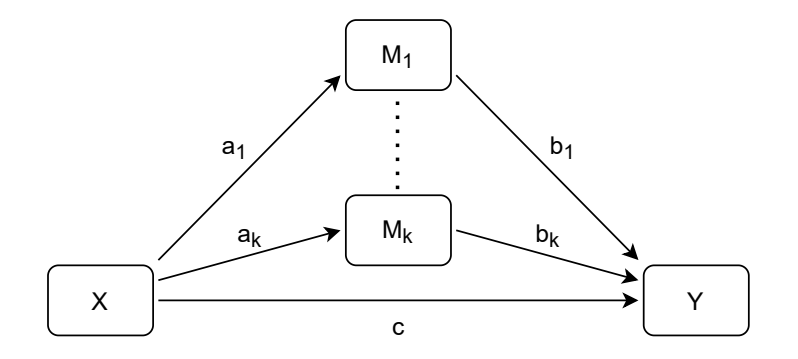

<span id="page-4-0"></span>Figure 2: Diagram visualizing a parallel multiple mediator model.

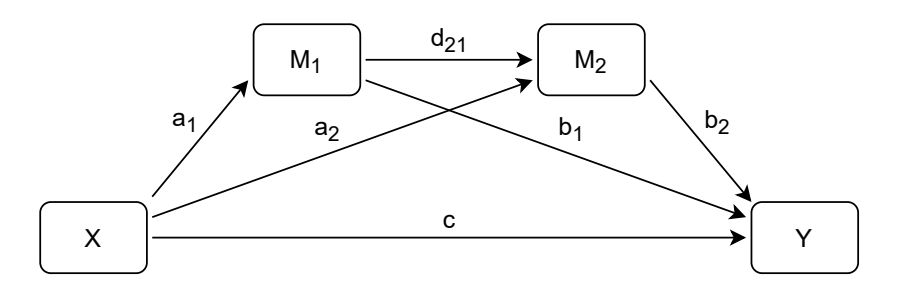

<span id="page-4-1"></span>Figure 3: Diagram visualizing a serial multiple mediator model with two mediators.

the serial multiple mediator model quickly grows in complexity with increasing number of mediators due to the combinatorial increase in indirect paths through the mediators (the number of indirect paths is given by  $\sum_{j=1}^{k} {k \choose j}$  $j$ <sup>k</sup>) for *k* serial mediators). In package **robmed**, it is therefore only implemented for two and three mediators to maintain a focus on easily interpretable models. Here, we only discuss the model for two serial mediators, and we refer to [Hayes](#page-34-2) [\(2018,](#page-34-2) p. 169–171) for a diagram and a description of the various indirect effects in the case of three serial mediators.

For two serial mediators, the three indirect effects  $a_1b_1$  ( $X \to M_1 \to Y$ ),  $a_2b_2$  ( $X \to M_2 \to Y$ ), and  $a_1d_{21}b_2$  ( $X \to M_1 \to M_2 \to Y$ ) are the main parameters of interest. However, not all pairwise comparisons of the indirect effects may be meaningful (even if the mediators are scaled similarly), as  $a_1d_{21}b_2$  can be expected to be different in magnitude from  $a_1b_1$  and  $a_2b_2$ . Finally, we have that  $c' = a_1b_1 + a_2b_2 + a_1d_{21}b_2 + c$  under the usual assumptions of independent and normally distributed error terms.

#### *Multiple independent variables to be mediated*

Instead of having multiple mediators, one can also allow for multiple independent variables  $X_1, \ldots, X_l$  to influence the dependent variable Y through a hypothesized mediator M. The resulting model is visualized in Figure [4](#page-5-0) and defined by the equations

$$
M = i_1 + a_1 X_1 + \dots + a_l X_l + e_1,
$$
  
\n
$$
Y = i_2 + bM + c_1 X_1 + \dots + c_l X_l + e_2,
$$
  
\n
$$
Y = i_3 + c'_1 X_1 + \dots + c'_l X_l + e_3,
$$

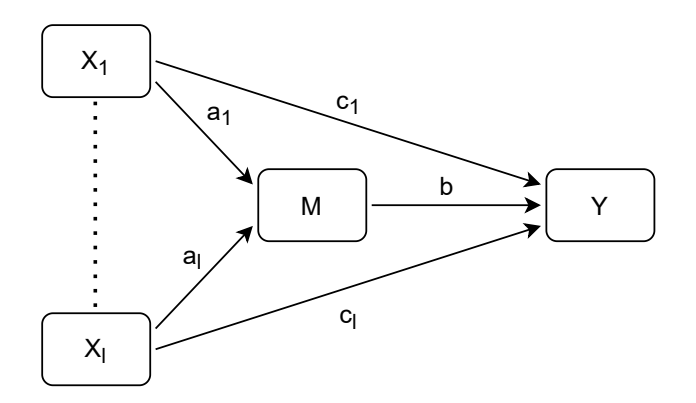

<span id="page-5-0"></span>Figure 4: Diagram visualizing a mediation model with multiple independent variables.

where  $i_1, i_2, i_3, a_1, \ldots, a_l, b, c_1, \ldots, c_l$ , and  $c'_1, \ldots, c'_l$  are regression coefficients to be estimated, and  $e_1, e_2,$  and  $e_3$  are random error terms. The indirect effects  $a_1b, \ldots, a_l b$  are the main parameters of interest, and with the direct effects  $c_1, \ldots, c_l$  and total effects  $c'_1, \ldots, c'_l$ , it holds that  $c'_{j} = a_{j}b + c_{j}, j = 1, \ldots, l$ , under the usual independence and normality assumptions on the error terms. If the independent variables are on a comparable scale, it can also be of interest to make pairwise comparisons between the indirect effects or their absolute values.

This model is commonly used when the hypothesized mediator is the main (explanatory) variable of interest and its antecedents are being studied. Furthermore, an important special case of this model occurs when a categorical independent variable is represented by a group of dummy variables.

#### *Control variables*

In many study designs, it may be necessary to isolate the effects of the independent variables of interest from other factors. For instance, consider a study on whether exercise-induced feelings such as physical exhaustion mediate the relationship between physical activity and depression (cf. [Pickett, Yardley, and Kendrick](#page-35-8) [2012\)](#page-35-8). If the participants vary in demographics such as age and gender, the researcher may need to control for the effects of those variables (e.g., older people may be less capable of engaging in strenuous activities; [Cerin, Leslie, Sugiyama, and](#page-33-5) [Owen](#page-33-5) [2009\)](#page-33-5). Such control variables should be added to all regression equations of a mediation model. This means that there is no intrinsic difference between independent variables of interest and control variables in terms of the model or its estimation. The difference is purely conceptual in nature: for the control variables, the estimates of the direct and indirect paths are not of particular interest to the researcher. Package robmed therefore allows to specify control variables separately from the independent variables of interest. Only for the latter, results for the indirect effects are included in the output.

While we omitted control variables from the above equations and diagrams for notational simplicity, package **robmed** supports additional control variables in all implemented models.

#### *More complex models*

The models described above do not exist in isolation and some of them can be combined. For instance, robmed supports parallel and serial multiple mediator models with multiple independent variables of interest. Other variations of the mediation model, such as the moderated mediation and mediated moderation models (e.g., [Muller, Judd, and Yzerbyt](#page-35-9) [2005\)](#page-35-9) are out of scope for this paper. They are not yet implemented in package robmed but we aim to add support in future versions.

#### <span id="page-6-0"></span>**2.2. Overview of implemented methods**

While package robmed is focused on the fast-and-robust bootstrap procedure for mediation analysis introduced by [Alfons](#page-33-2) *et al.* [\(2022\)](#page-33-2), various other methods are available as well. Tables [1](#page-7-0) and [2](#page-8-0) provide an overview of the available methods together with the corresponding argument values to use in function test\_mediation(), which implements mediation analysis in robmed.

A bootstrap test is considered state-of-the art for mediation analysis, with many authors advocating to use the bootstrap with OLS estimation of the coefficients in the mediation model [\(Bollen and Stine](#page-33-1) [1990;](#page-33-1) [Shrout and Bolger](#page-36-1) [2002;](#page-36-1) [MacKinnon](#page-35-1) *et al.* [2004;](#page-35-1) [Preacher](#page-35-2) [and Hayes](#page-35-2) [2004,](#page-35-2) [2008\)](#page-35-3). However, a bootstrap test can easily be applied to other methods of estimation. For instance, the mediation model can also be estimated via regressions with more flexible error distributions such as the skew-normal, *t*, or skew-*t* distributions (see [Azzalini](#page-33-6) [and Arellano-Valle](#page-33-6) [2013,](#page-33-6) for maximum likelihood estimation of such regression models). Note that a similar procedure for mediation analysis, but using structural equation modeling, has been suggested in [Asparouhov and Muthén](#page-33-3) [\(2016\)](#page-33-3). Package robmed goes a step further in that it allows to select the best fitting error distribution via the Bayesian information criterion (BIC, [Schwarz](#page-36-10) [1978\)](#page-36-10). In addition, other robust methods for mediation analysis are implemented in robmed. [Yuan and MacKinnon](#page-37-1) [\(2014\)](#page-37-1) proposed a bootstrap test that replaces OLS estimation with median regression. [Zu and Yuan](#page-37-0) [\(2010\)](#page-37-0) proposed to first winsorize the data via a Huber M-estimator of the covariance matrix, and then to perform a bootstrap test on the cleaned data with coefficient estimation based on the maximum likelihood covariance matrix. A discussion of advantages and disadvantages of those approaches, as well as a comparison in extensive simulation studies, can be found in [Alfons](#page-33-2) *et al.* [\(2022\)](#page-33-2).

Besides bootstrap tests, variations of the Sobel test [\(Sobel](#page-36-0) [1982\)](#page-36-0) are implemented in **robmed**. The Sobel test was originally proposed for maximum likelihood estimation of structural equation models, of which mediation models are a special case. It assumes a normal distribution of the indirect effect estimator and simplifies the calculation of the standard error by taking a first- or second-order approximation. This test has been criticized in the literature for its incorrect assumptions (e.g., [MacKinnon, Lockwood, Hoffman, West, and Sheets](#page-35-10) [2002\)](#page-35-10), and a bootstrap test is generally preferred. Nevertheless, the Sobel test can easily be generalized to other estimation methods, and it is implemented in robmed for all estimation procedures of the (simple) mediation model. We emphasize that the Sobel tests are implemented for comparisons in benchmarking experiments and that they are not recommended for empirical analyses.

#### <span id="page-6-1"></span>**2.3. Fast-and-robust bootstrap test for mediation analysis**

The robust procedure of [Alfons](#page-33-2) *et al.* [\(2022\)](#page-33-2) follows the state-of-the-art bootstrap approach for testing mediation [\(Bollen and Stine](#page-33-1) [1990;](#page-33-1) [Shrout and Bolger](#page-36-1) [2002;](#page-36-1) [MacKinnon](#page-35-1) *et al.* [2004;](#page-35-1) [Preacher and Hayes](#page-35-2) [2004,](#page-35-2) [2008\)](#page-35-3), but it replaces OLS regressions with the robust MMestimator of regression [\(Yohai](#page-37-2) [1987\)](#page-37-2) and the standard bootstrap with the fast-and-robust bootstrap [\(Salibián-Barrera and Zamar](#page-36-3) [2002;](#page-36-3) [Salibián-Barrera and Van Aelst](#page-36-4) [2008\)](#page-36-4).

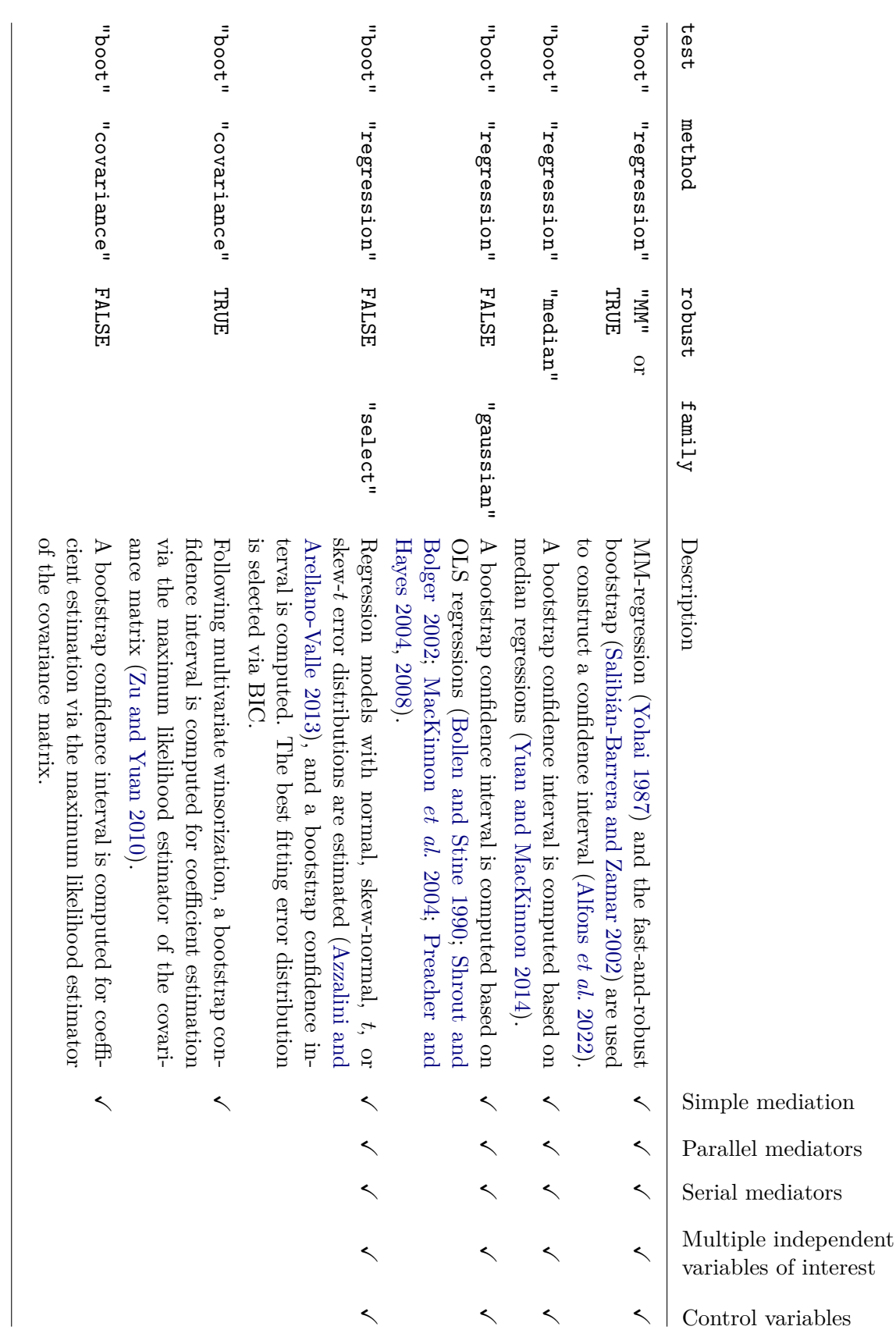

<span id="page-7-0"></span>Table 1: Overview of bootstrap procedures for mediation analysis implemented in the ᆽ package robmed, and corresponding argument values to use in function test\_mediation()values to use in function test\_mediation().

<span id="page-8-0"></span>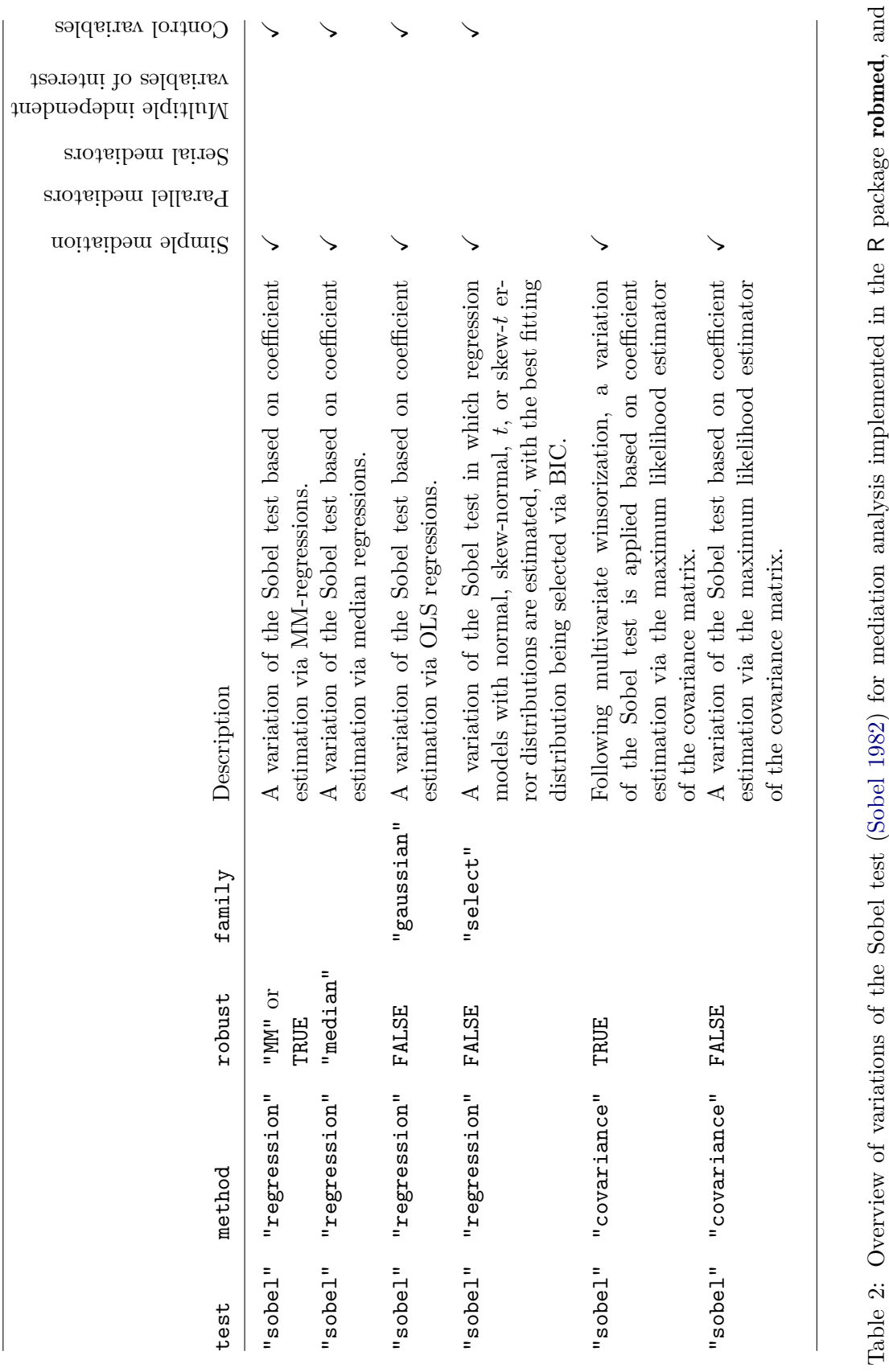

Table 2: Overview of variations of the Sobel test (Sobel 1982) for mediation analysis implemented in the R package **robmed**, and corresponding argument values to use in function **test\_mediation** (). Those tests are include Table 2: Overview of variations of the Sobel test [\(Sobel](#page-36-0) [1982\)](#page-36-0) for mediation analysis implemented in the R package robmed, and corresponding argument values to use in function test\_mediation(). Those tests are included for benchmarking purposes and are not recommended for empirical analyses.

#### *Robust regression*

For a response variable *Y*, a  $(p+1)$ -dimensional random vector **X** in which the first component is fixed at 1, and a random error term  $\varepsilon \sim N(0, \sigma^2)$ , the linear regression model is given by

$$
Y = \boldsymbol{X}^\top \boldsymbol{\beta} + \varepsilon.
$$

Denoting the corresponding observations by  $(y_i, \mathbf{x}_i^{\top})^{\top}$ ,  $i = 1, \ldots, n$ , the MM-estimate of regression with loss function *ρ* [\(Yohai](#page-37-2) [1987\)](#page-37-2) is defined as

<span id="page-9-0"></span>
$$
\hat{\beta}_n = \underset{\beta}{\text{argmin}} \sum_{i=1}^n \rho\left(\frac{r_i(\beta)}{\hat{\sigma}_n}\right),\tag{4}
$$

where  $r_i(\boldsymbol{\beta}) = y_i - \mathbf{x}_i^{\top} \boldsymbol{\beta}, i = 1, \ldots, n$ , are the residuals, and  $\hat{\sigma}_n$  is an initial estimate of the residual scale. We take  $\hat{\sigma}_n$  from a highly robust but inefficient S-estimator of regression [\(Rousseeuw and Yohai](#page-36-11) [1984;](#page-36-11) [Salibián-Barrera and Yohai](#page-36-12) [2006\)](#page-36-12), i.e.,

$$
\hat{\sigma}_n = \min_{\beta} \hat{\sigma}_n(\beta),
$$

where  $\hat{\sigma}_n(\beta)$  is defined implicitly as the solution of

$$
\frac{1}{n}\sum_{i=1}^n \rho_S\left(\frac{r_i(\pmb{\beta})}{\hat{\sigma}_n(\pmb{\beta})}\right)=\delta
$$

with loss function  $\rho_S$  and  $\delta = E \left[ \rho_S \left( \frac{X}{\sigma} \right) \right]$  $\left(\frac{X}{\sigma}\right)$  for a random variable  $X \sim N(0, \sigma^2)$ . For both  $\rho$ and  $\rho_S$ , we use Tukey's bisquare loss function defined as

<span id="page-9-2"></span>
$$
\rho(x) = \begin{cases} \frac{x^6}{6c^4} - \frac{x^4}{2c^2} + \frac{x^2}{2}, & \text{if } |x| \le c \\ \frac{c^2}{6}, & \text{if } |x| > c. \end{cases}
$$
(5)

The value of the tuning constant  $c$  in  $\rho_S$  determines the robustness of the MM-estimator, and the value of *c* in *ρ* determines the efficiency (cf. [Yohai](#page-37-2) [1987\)](#page-37-2). By default, we set  $c = 1.54764$ in  $\rho_S$  for maximal robustness and  $c = 3.443689$  in  $\rho$  for 85% efficiency at the model with normally distributed errors.

Taking the derivative of the objective function in [\(4\)](#page-9-0) and equating the derivative to **0** yields the system of equations

<span id="page-9-1"></span>
$$
\sum_{i=1}^{n} \rho' \left( \frac{r_i(\beta)}{\hat{\sigma}_n} \right) \mathbf{x}_i = \mathbf{0}.
$$
 (6)

With weights

$$
w_i = \frac{\rho'(r_i(\beta)/\hat{\sigma}_n)}{r_i(\beta)/\hat{\sigma}_n}, \qquad i = 1, \dots, n,
$$

the system of equations in  $(6)$  can be rewritten as a weighted version of the normal equations:

<span id="page-9-3"></span>
$$
\sum_{i=1}^{n} w_i r_i(\boldsymbol{\beta}) \mathbf{x}_i = \mathbf{0}.
$$
 (7)

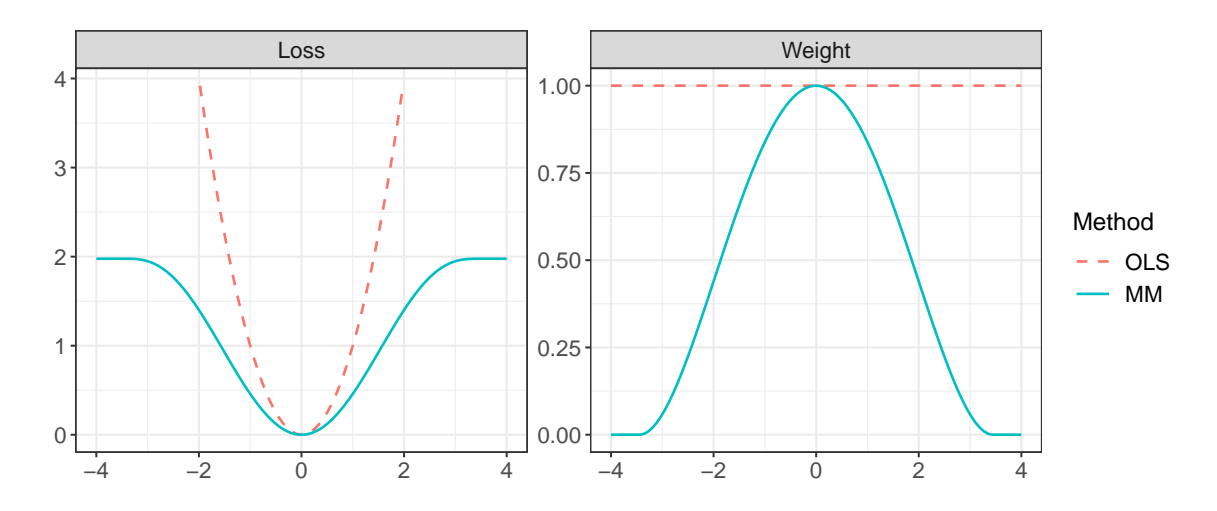

<span id="page-10-0"></span>Figure 5: Loss function (left) and corresponding weight function (right) for OLS regression and the robust MM-estimator of regression.

Therefore, the MM-estimator can be seen as a weighted least-squares estimator with datadependent weights. Those weights indicate how much each observation deviates, as an observation with a large residual (large deviation) receives a weight of 0 or close to 0, while an observation with a small residual (small deviation) receives a weight close to 1. The loss function from [\(5\)](#page-9-2) and the resulting weight function are displayed in Figure [5,](#page-10-0) which also includes the loss function and weight function from OLS regression for comparison.

#### *Fast-and-robust bootstrap*

Here we briefly present the main idea of the fast-and-robust bootstrap. For a detailed discussion and complete derivations, the reader is referred to [Salibián-Barrera and Zamar](#page-36-3) [\(2002\)](#page-36-3) and [Salibián-Barrera and Van Aelst](#page-36-4) [\(2008\)](#page-36-4). There are two concerns with bootstrapping robust estimators:

- 1. Outliers may be oversampled in some bootstrap samples to the extent that those samples contain more outliers than the robust estimator can handle, in which case bootstrap confidence intervals become unreliable.
- 2. Robust estimators typically have higher computational complexity than their nonrobust counterparts, which is amplified when computing many bootstrap replicates.

In many empirical applications of mediation analysis, the first concern is unlikely to be an issue when using the MM-estimator of regression due to its high robustness. We therefore use the fast-and-robust bootstrap mainly for its computational efficiency, although the extra robustness does provide additional peace of mind.

To derive the fast-and-robust bootstrap for the MM-estimator, note that the solution of [\(7\)](#page-9-3) can be written as

$$
\hat{\boldsymbol{\beta}}_n = \left(\sum_{i=1}^n w_i \mathbf{x}_i \mathbf{x}_i^\top\right)^{-1} \sum_{i=1}^n w_i \mathbf{x}_i y_i.
$$

For a bootstrap sample  $(y_i^*, \mathbf{x}_i^{*T})^T$ ,  $i = 1, \ldots, n$ , one can compute  $r_i^* = y_i^* - {\mathbf{x}_i^*}^T \hat{\boldsymbol{\beta}}_n$  and  $w_i^* = \rho'(r_i^*/\hat{\sigma}_n)/(r_i^*/\hat{\sigma}_n)$  for  $i = 1, ..., n$ . It is important to note that  $\hat{\beta}_n$  and  $\hat{\sigma}_n$  are computed in advance on the original sample such that the robustness weights  $w_i^*$  are inherited from the respective observations in the original sample. Then only a weighted least-squares fit is computed on the bootstrap sample to obtain

<span id="page-11-1"></span>
$$
\hat{\boldsymbol{\beta}}_n^{\text{WLS}} = \left(\sum_{i=1}^n w_i^* \mathbf{x}_i^* \mathbf{x}_i^{* \top}\right)^{-1} \sum_{i=1}^n w_i^* \mathbf{x}_i^* y_i^*.
$$
\n(8)

However, using [\(8\)](#page-11-1) for the bootstrap distribution would not capture all the variability in the MM-estimator, as the robustness weights are not recomputed on the bootstrap samples. Nevertheless, a linear correction of the coefficients can be applied to overcome this loss of variability. The correction matrix only needs to be computed once based on the original sample and is given by

$$
\boldsymbol{K}_n = \left(\sum_{i=1}^n \rho''(r_i/\hat{\sigma}_n) \mathbf{x}_i \mathbf{x}_i^\top\right)^{-1} \sum_{i=1}^n w_i \mathbf{x}_i \mathbf{x}_i^\top.
$$

Then the fast-and-robust bootstrap replicate on the given bootstrap sample is computed as

<span id="page-11-2"></span>
$$
\hat{\beta}_n^* = \hat{\beta}_n + \boldsymbol{K}_n \left( \hat{\beta}_n^{\text{WLS}} - \hat{\beta}_n \right). \tag{9}
$$

Since the MM-estimator  $\hat{\beta}_n$  is consistent for  $\beta$  [\(Yohai](#page-37-2) [1987\)](#page-37-2),  $\sqrt{n}(\hat{\beta}_n^* - \hat{\beta}_n)$  has the same since the MM-estimator  $\rho_n$  is consistent for  $\rho$  (Tonar 1387),  $\sqrt{n}(\rho_n - \rho_n)$  has the same asymptotic distribution as  $\sqrt{n}(\hat{\beta}_n - \beta)$  [\(Salibián-Barrera and Van Aelst](#page-36-4) [2008;](#page-36-4) [Salibián-Barrera](#page-36-3) [and Zamar](#page-36-3) [2002\)](#page-36-3).

#### *Bootstrapping the indirect effects in mediation analysis*

For simplicity, we focus on the indirect effect in the simple mediation model from  $(1)-(3)$  $(1)-(3)$  $(1)-(3)$ . Similar calculations apply to the indirect effects in the mediation models described in Section [2.1.](#page-3-1) On each bootstrap sample, [\(9\)](#page-11-2) is used to obtain estimates  $\hat{a}$ ,  $\hat{b}$ , and  $\hat{c}$  of the coefficients in [\(1\)](#page-1-1) and [\(2\)](#page-1-3), and therefore estimates  $\hat{a}\hat{b}$  of the indirect effect. Note that we do not perform the regression corresponding to [\(3\)](#page-1-2) and instead estimate the total effect by  $\hat{c}' = \hat{a}\hat{b} + \hat{c}$ . With the empirical distribution of the indirect effect over the bootstrap samples, we construct a percentile-based confidence interval. By default, we report a bias-corrected and accelerated confidence interval [\(Davison and Hinkley](#page-34-7) [1997\)](#page-34-7). Furthermore, we advocate to report the mean over the bootstrap distribution as the final point estimates of the indirect effect.

# **3. Package contents and implementation**

<span id="page-11-0"></span>We describe the included data set in Section [3.1,](#page-12-0) introduce the formula interface for specifying mediation models in Section [3.2,](#page-14-0) and briefly discuss the main functions as well as the class structure of package robmed in Section [3.3.](#page-14-1) Moreover, we load the package and the data in order to use them in code examples.

```
R> library("robmed")
R> data("BSG2014", package = "robmed")
```
#### <span id="page-12-0"></span>**3.1. Example data**

The BSG2014 data included in package robmed come from a business simulation game that was played by senior business administration students as part of a course at a Western European university. The simulation game was played twice, and a survey was conducted in three waves (before the first game, in between the two games, and after the second game). A total of 354 students formed 92 randomly assigned teams, and the responses of the individual students were aggregated to the team level. Leaving out teams with less than 50 percent response rate yields a sample size of  $n = 89$  teams.

Below, we provide an overview of the variables that are used later on in the case studies in Section [4.](#page-15-0) For a complete description of the data, we refer to its R help file, which can be accessed from the console with ?BSG2014.

- ValueDiversity: Using the short Schwartz's value survey [\(Lindeman and Verkasalo](#page-34-8) [2005\)](#page-34-8), the team members rated ten items on the importance of certain values  $(1 = not impor$ tant,  $10 =$  highly important). For each value item, the coefficient of variation of the individual responses across team members was computed, and the resulting coefficients of variation were averaged across the value items.
- TaskConflict: Using the intra-group conflict scale of [Jehn](#page-34-9) [\(1995\)](#page-34-9), the team members rated four items on the presence of conflict regarding the work on a 5-point scale  $(1 = none,$  $5 = a$  lot). The individual responses were aggregated by taking the average across items and team members.
- TeamCommitment: The team members indicated the extent to which they agree or disagree with four items on commitment to the team, which are based on [Mowday, Steers,](#page-35-11) [and Porter](#page-35-11) [\(1979\)](#page-35-11), using a 5-point scale  $(1 =$  strongly disagree,  $5 =$  strongly agree). The individual responses were aggregated by taking the average across items and team members.
- TeamScore: The team performance scores on the second game were computed at the end of the simulation through a mix of five objective performance measures: return on equity, earnings-per-share, stock price, credit rating, and image rating. The computation of the scores is handled by the simulation game software, and details can be found in [Mathieu](#page-35-12) [and Rapp](#page-35-12) [\(2009\)](#page-35-12).
- SharedLeadership: Following [Carson, Tesluk, and Marrone](#page-33-7) [\(2007\)](#page-33-7), every team member assessed each of their peers on the question of "To what degree does your team rely on this individual for leadership?" using a 5-point scale  $(1 = not at all, 5 = to a very large$ extent). The leadership ratings were aggregated by taking the sum and dividing it by the number of pairwise relationships among team members.
- AgeDiversity: Following [Harrison and Klein](#page-34-10) [\(2007\)](#page-34-10), age diversity was operationalized by the coefficient of variation of the team members' ages.
- GenderDiversity: Gender diversity was measured with Blau's index,  $1 \sum_j p_j^2$ , where  $p_j$ is the proportion of team members in the *j*-th category [\(Blau](#page-33-8) [1977\)](#page-33-8).
- ProceduralJustice: Based on the intra-unit procedural justice climate scale of [Li and](#page-34-11) [Cropanzano](#page-34-11) [\(2009\)](#page-34-11), the team members indicated the extent to which they agree or

disagree with four items on a 5-point scale  $(1 = \text{strongly disagree}, 5 = \text{strongly agree}).$ The individual responses were aggregated by taking the average across items and team members.

- InteractionalJustice: Using the intra-unit interactional justice climate scale of [Li and](#page-34-11) [Cropanzano](#page-34-11) [\(2009\)](#page-34-11), the team members indicated the extent to which they agree or disagree with four items on a 5-point scale  $(1 =$  strongly disagree,  $5 =$  strongly agree). The individual responses were aggregated by taking the average across items and team members.
- TeamPerformance: Following [Hackman](#page-34-12) [\(1986\)](#page-34-12), the team members indicated the extent to which they agree or disagree with four items on the team's functioning, using a 5point scale  $(1 =$  strongly disagree,  $5 =$  strongly agree). The individual responses were aggregated by taking the average across items and team members.

To gain some insight into the distribution of those variables (including their ranges), we extract them from the data set and produce a summary:

```
R> keep <- c("ValueDiversity", "TaskConflict", "TeamCommitment",
+ "TeamScore", "SharedLeadership", "AgeDiversity", "GenderDiversity",
     + "ProceduralJustice", "InteractionalJustice", "TeamPerformance")
R> summary(BSG2014[, keep])
```

```
ValueDiversity TaskConflict TeamCommitment TeamScore
Min. :1.105 Min. :1.125 Min. :2.125 Min. : 49.00
1st Qu.:1.443 1st Qu.:1.500 1st Qu.:3.625 1st Qu.: 90.00
Median :1.587 Median :1.688 Median :3.875 Median : 98.00
Mean :1.676 Mean :1.761 Mean :3.822 Mean : 95.72
3rd Qu.:1.916 3rd Qu.:2.000 3rd Qu.:4.125 3rd Qu.:104.00
Max. :2.548 Max. :2.938 Max. :4.688 Max. :110.00
SharedLeadership AgeDiversity GenderDiversity ProceduralJustice
Min. :3.500 Min. :0.0000 Min. :0.0000 Min. :3.375
1st Qu.:6.333 1st Qu.:0.5000 1st Qu.:0.0000 1st Qu.:3.750
Median :6.667 Median :0.8165 Median :0.3750 Median :3.875
Mean :6.629 Mean :0.9723 Mean :0.3031 Mean :3.908
3rd Qu.:7.167 3rd Qu.:1.2583 3rd Qu.:0.3750 3rd Qu.:4.062
Max. :9.333 Max. :4.2720 Max. :0.5000 Max. :4.500
InteractionalJustice TeamPerformance
Min. :3.312 Min. :3.000
1st Qu.:4.167 1st Qu.:3.667
Median :4.375 Median :4.000
Mean :4.379 Mean :3.968
3rd Qu.:4.625 3rd Qu.:4.250
Max. :5.000 Max. :4.750
```
For instance, the objective team performance scores in variable TeamScore range from 49 to 110.

#### <span id="page-14-0"></span>**3.2. Formula interface**

The equations in the mediation model follow a specific structure regarding which variable is used as the response variable and which variables are the explanatory variables. Some R packages for mediation analysis, e.g., mediation [\(Tingley](#page-36-6) *et al.* [2014\)](#page-36-6), require the user to specify one formula for each equation, which can be tedious and prone to mistakes, in particular for models with multiple mediators and multiple independent variables or control variables. Other packages, e.g., psych [\(Revelle](#page-35-5) [2022\)](#page-35-5) or MBESS [\(Kelley](#page-34-5) [2022\)](#page-34-5), do not provide a formula interface at all, despite formulas being the standard way of describing models in R. For package robmed, we designed a formula interface that builds upon the standard formula interface in R, but allows to specify the mediation model with a single formula. As usual, the dependent variable is defined on the left hand side of the formula, and the independent variable is given on the right hand side. In addition, the functions  $m()$  and covariates  $()$  can be used on the right hand side to define the hypothesized mediators and any control variables, respectively. If multiple mediators are supplied, function m() provides the argument .model, which accepts the values "parallel" for parallel mediators (the default) and "serial" for serial mediators. The corresponding wrapper functions parallel  $m()$  and serial  $m()$  are available for convenience.

For example, a simple mediation model can be defined as follows (see also the case study in Section [4.1\)](#page-16-0):

```
R> TeamCommitment ~ m(TaskConflict) + ValueDiversity
```
An example for a serial multiple mediator model is specified with the following formula (see also the case study in Section [4.2\)](#page-25-0), where the serial mediators are listed in consecutive order from left to right:

#### R> TeamScore ~ serial\_m(TaskConflict, TeamCommitment) + ValueDiversity

The formula specification for an example of a parallel multiple mediator model with control variables is given by (see also the case study in Section [4.3\)](#page-27-0):

```
R> TeamPerformance ~ parallel_m(ProceduralJustice, InteractionalJustice) +
+ SharedLeadership + covariates(AgeDiversity, GenderDiversity)
```
Note that different variables within  $m()$ , parallel  $m()$ , serial  $m()$ , and covariates() are separated by commas.

### <span id="page-14-1"></span>**3.3. Main functions and class structure**

The two main functions of package **robmed** are fit mediation(), which implements various methods for the estimation of a mediation model, and test\_mediation(), which performs statistical tests on the indirect effects in the mediation model. Furthermore, robmed follows a clear object-oriented design using S3 classes [\(Chambers](#page-33-9) [1992\)](#page-33-9).

Function fit\_mediation() is mainly intended to be used internally by test\_mediation(), but it is also useful for a user who wants to compare different tests on the indirect effects for the same method of estimation, such that the estimation on the given sample only has to be performed once. It returns an object inheriting from class 'fit\_mediation'. The currently

available subclasses are 'reg\_fit\_mediation' if the mediation model was estimated via a series of regressions, and 'cov\_fit\_mediation' if the model was estimated based on the covariance matrix of the involved variables.

We expect most users to find it more convenient to use test\_mediation() directly in order to perform model estimation and testing the indirect effects with one function call. See Tables [1](#page-7-0) and [2](#page-8-0) for an overview of which argument values to use in test mediation() for the various available methods. Furthermore, function robmed() is a wrapper function for the fast-androbust bootstrap test of [Alfons](#page-33-2) *et al.* [\(2022\)](#page-33-2). The results are returned as an object inheriting from class 'test\_mediation'. The currently available subclasses are 'boot\_test\_mediation' for bootstrap tests, and 'sobel\_test\_mediation' for tests based on the normal approximation of [Sobel](#page-36-0) [\(1982\)](#page-36-0). Among other information, the component fit stores the estimation results as an object inheriting from class 'fit mediation'. Objects of class 'boot test mediation' also contain a component reps, which stores the bootstrap replicates as an object of class 'boot', as returned by function boot() from package boot [\(Canty and Ripley](#page-33-10) [2021\)](#page-33-10). It should be noted that the internal use of function boot() implies that the user can easily take advantage of parallel computing to reduce computation time.

Functions fit\_mediation() and test\_mediation() are implemented as generic functions. Two methods are available for both functions: one method uses the formula interface described in Section [3.2,](#page-14-0) while the default method provides an alternative way of specifying mediation models. Additionally, test\_mediation() has a method for objects inheriting from class 'fit\_mediation', as returned by fit\_mediation(). The default methods take the data set as their first argument in order to work nicely with the pipe operator, i.e., |> introduced in R version 4.1.0 or %>% from package magrittr [\(Bache and Wickham](#page-33-11) [2022\)](#page-33-11). Arguments x, y, m, and covariates take character, integer, or logical vectors to select the independent variables, the dependent variable, the hypothesized mediators, and any additional control variables, respectively, from the data set. Note that this interface offers various ways to select the variables in a programmable manner. In case of multiple mediators, argument model allows to specify whether multiple mediators are treated as parallel or serial mediators.

Package robmed provides various accessor functions to extract relevant information from the returned objects, such as coef() and confint() methods. In addition, it contains the plot functions weight\_plot() and ellipse\_plot() for diagnostics, as well as ci\_plot() to visualize confidence intervals and density\_plot() to plot density estimates of the indirect effect estimators.

# **4. Illustrations: Using package** robmed

<span id="page-15-0"></span>We demonstrate the use of package **robmed** in three illustrative mediation analyses using the included data set BSG2014 (see Section [3.1\)](#page-12-0). While the package and the data have already been loaded in Section [3,](#page-11-0) we store the seed to be used for the random number generator in an object, as it will be needed in all examples for the purpose of replicating the results.

```
R> seed <- 20211117
```
The following subsections provide examples for a simple mediation model (Section [4.1\)](#page-16-0), a serial multiple mediator model (Section [4.2\)](#page-25-0), as well as a parallel multiple mediator model with additional control variables (Section [4.3\)](#page-27-0).

#### <span id="page-16-0"></span>**4.1. Simple mediation**

In the first code example, we replicate parts of the empirical example of [Alfons](#page-33-2) *et al.* [\(2022\)](#page-33-2). The illustrative hypothesis to be investigated is that task conflict mediates the relationship between team value diversity and team commitment. Using robmed's formula interface (see Section [3.2\)](#page-14-0), we specify a simple mediation model with the dependent variable TeamCommitment on the left hand side. On the right hand side, we have the hypothesized mediator TaskConflict, which is wrapped in a call to function  $m()$ , as well as the independent variable ValueDiversity. As we will compare the robust bootstrap test of [Alfons](#page-33-2) *et al.* [\(2022\)](#page-33-2) with the OLS bootstrap test (e.g., [Preacher and Hayes](#page-35-2) [2004,](#page-35-2) [2008;](#page-35-3) [Hayes](#page-34-2) [2018\)](#page-34-2), we store the formula object for later use.

```
R> f_simple <- TeamCommitment ~ m(TaskConflict) + ValueDiversity
```
Next, we perform the two bootstrap tests using function test mediation(). As usual for functions that fit models, we supply the model specification and the data via the formula and data arguments. By default, test\_mediation() fits the mediation model via regressions (argument method = "regression") and performs a bootstrap test for the indirect effect (argument test = "boot") with 5000 bootstrap replications (argument  $R = 5000$ ). In that case, setting robust = TRUE (the default) or robust = "MM" specifies the robust bootstrap procedure of [Alfons](#page-33-2) *et al.* [\(2022\)](#page-33-2), while robust = FALSE yields the nonrobust OLS bootstrap test. Before each call to test\_mediation(), we set the seed of the random number generator.

```
R> set.seed(seed)
R> robust boot simple \leq test mediation(f simple, data = BSG2014,
+ robust = TRUE)
R> set.seed(seed)
R> ols_boot_simple <- test_mediation(f_simple, data = BSG2014,
     robust = FALSE)
```
Other estimation methods for a bootstrap test can be specified via a combination of arguments, as outlined in Table [1.](#page-7-0)

Function test mediation() returns an object inheriting from class 'test mediation'. The corresponding summary() method shows the relevant information on the fitted models and emphasizes the significance tests of the total, direct, and indirect effects. For bootstrap tests, the information displayed by summary() by default stays within the bootstrap framework. For effects other than the indirect effect, asymptotic tests are performed using the normal approximation of the bootstrap distribution. That is, the sample mean and the sample standard deviation of the bootstrap replicates are used for asymptotic *z* tests. Furthermore, bootstrap estimates of all effects are shown in addition to the estimates on the original data. At the bottom of the output, the indirect effect is summarized by the estimate on the original data (column Data), the bootstrap estimate (i.e., the sample mean of the bootstrap replicates; column Boot), and the lower and upper limits of the confidence interval (columns Lower and Upper, respectively).

R> summary(robust\_boot\_simple)

Robust bootstrap test for indirect effect via regression

x = ValueDiversity y = TeamCommitment m = TaskConflict Sample size: 89 --- Outcome variable: TaskConflict Coefficients: Data Boot Std. Error z value Pr(>|z|) (Intercept) 1.1182 1.1174 0.1798 6.214 5.16e-10 \*\*\* ValueDiversity 0.3197 0.3208 0.1071 2.996 0.00274 \*\* Robust residual standard error: 0.3033 on 87 degrees of freedom Robust R-squared: 0.1181, Adjusted robust R-squared: 0.108 Robust F-statistic: 9.113 on 1 and Inf DF, p-value: 0.002539 Robustness weights: 4 observations are potential outliers with weight <= 1.3e-05: [1] 48 58 76 79 --- Outcome variable: TeamCommitment Coefficients: Data Boot Std. Error z value Pr(>|z|) (Intercept) 4.33385 4.33515 0.34415 12.597 <2e-16 \*\*\* TaskConflict -0.33659 -0.33672 0.17759 -1.896 0.058 . ValueDiversity 0.06523 0.06388 0.18593 0.344 0.731 Robust residual standard error: 0.3899 on 86 degrees of freedom Robust R-squared: 0.08994, Adjusted robust R-squared: 0.06878 Robust F-statistic: 1.497 on 2 and Inf DF, p-value: 0.2239 Robustness weights: Observation 6 is a potential outlier with weight 0 --- Total effect of x on y: Data Boot Std. Error z value Pr(>|z|) ValueDiversity -0.04239 -0.04293 0.18704 -0.23 0.818 Direct effect of x on y: Data Boot Std. Error z value Pr(>|z|) ValueDiversity 0.06523 0.06388 0.18593 0.344 0.731 Indirect effect of x on y: Data Boot Lower Upper TaskConflict -0.1076 -0.1068 -0.2936 -0.009158

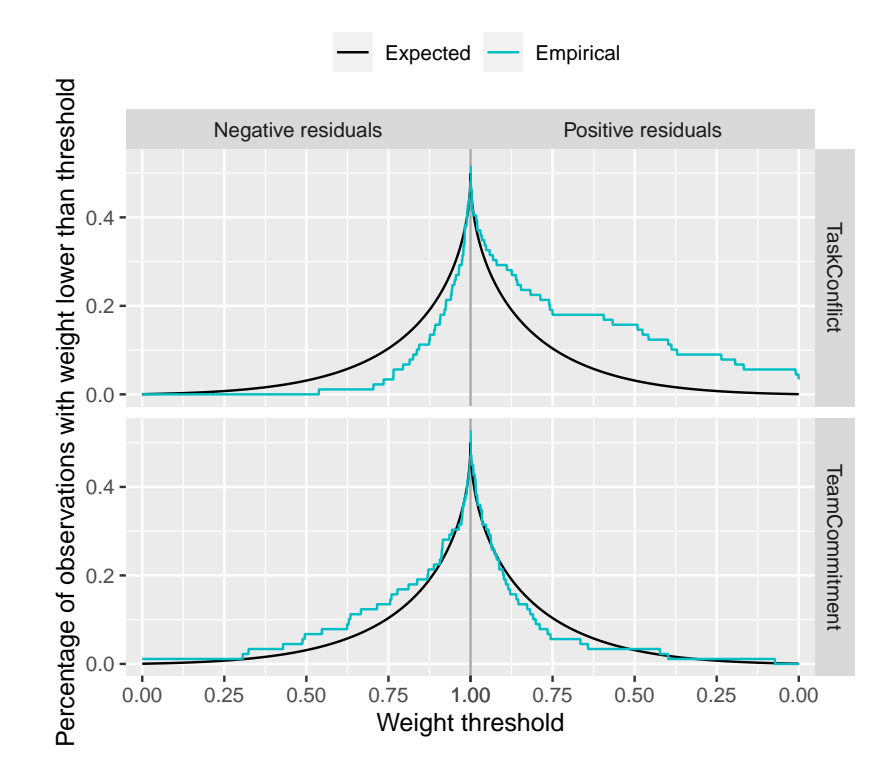

<span id="page-18-0"></span>Figure 6: Diagnostic plot of the regression weights from the robust bootstrap procedure of [Alfons](#page-33-2) *et al.* [\(2022\)](#page-33-2).

--- Level of confidence: 95 % Number of bootstrap replicates: 5000 --- Signif. codes: 0 '\*\*\*' 0.001 '\*\*' 0.01 '\*' 0.05 '.' 0.1 ' ' 1

The above results are very similar to those reported in [Alfons](#page-33-2) *et al.* [\(2022\)](#page-33-2), but they are not identical due to a change in the random number generator in R and the use of a different seed. Specifically, the robust bootstrap test detects a significant indirect effect, as the confidence interval is strictly negative. This negative indirect effect is composed of a positive effect of value diversity on task conflict (see the output of the first regression model), and a negative effect of task conflict on team commitment (see the output of the second regression model). For further interpretation, recall that value diversity is measured as a coefficient of variation averaged over various value dimensions, and that task conflict and team commitment are measured as averages of items on a 5-point rating scale. On average, an increase in value diversity by one relative standard deviation explains an increase in task conflict by about 0.32 points, which in turn explains a decrease in team commitment by about 0.11 points. Furthermore, we observe that the direct effect of value diversity on team commitment is not significantly different from 0, meaning that value diversity affects team commitment only via the indirect path through task conflict. In the typology of mediations of [Zhao, Lynch, and](#page-37-4) [Chen](#page-37-4) [\(2010\)](#page-37-4), we find indirect-only mediation.

Note that the output corresponding to the regression models is similar to that of the summary() method for 'lmrob' objects from package robustbase [\(Maechler](#page-35-13) *et al.* [2022\)](#page-35-13), but it is shortened as the output is already rather long. In particular, we emphasize that the indices of potential outliers are displayed for each regression model. Those potential outliers should always be investigated further, as they may be interesting observations that could lead to new insights when studied separately (see [Alfons](#page-33-2) *et al.* [2022,](#page-33-2) for a detailed discussion on outliers in the mediation model).

Moreover, when the summary output for the robust bootstrap procedure of [Alfons](#page-33-2) *et al.* [\(2022\)](#page-33-2) is printed, by default also a diagnostic plot is shown that allows to detect deviations from normality assumptions. Keep in mind that this procedure uses the robust MM-estimator of regression [\(Yohai](#page-37-2) [1987;](#page-37-2) [Salibián-Barrera and Zamar](#page-36-3) [2002\)](#page-36-3), which assigns robustness weights to all observations. Those weights can take any value in the interval [0*,* 1], with lower values indicating a higher degree of deviation. For a varying threshold on the horizontal axis, the diagnostic plot displays how many observations have a weight below this threshold. The plot is thereby split into separate panels for negative and positive residuals. For comparison, a reference line is drawn for the expected percentages under normally distributed errors.

Figure [6](#page-18-0) shows the plot for this example. For the regression of the hypothesized mediator (TaskConflict) on the independent variable in the top row of the plot, it reveals much more downweighted observations with positive residuals than expected and fewer with negative residuals. This indicates right skewness with a heavy upper tail.

It is possible to suppress the plot by setting  $plot = FALSE$  in summary(). Then function weight\_plot() can be used to create the diagnostic plot. In this example, Figure [6](#page-18-0) can also be produced with the commands below.

```
R> weight_plot(robust_boot_simple) +
+ scale_color_manual("", values = c("black", "#00BFC4")) +
+ theme(legend.position = "top")
```
It should also be noted that the output from summary() is structured in a similar way as the output of the widely-used macro PROCESS [\(Hayes](#page-34-2) [2018\)](#page-34-2), which implements the OLS bootstrap test for conditional process models such as the mediation model. The intention is to facilitate the use of package robmed for users of the PROCESS macro. While PROCESS constructs a bootstrap confidence interval for the indirect effect, it reports estimates on the original data and the usual normal-theory  $t$  tests for all other effects. In **robmed**, the same can be achieved by setting the argument type = "data" in the summary() method. The results from the regressions are then summarized in the usual way, as shown below for the OLS bootstrap.

```
R> summary(ols_boot_simple, type = "data")
Bootstrap test for indirect effect via regression
x = ValueDiversity
y = TeamCommitment
m = TaskConflict
Sample size: 89
---
```

```
Outcome variable: TaskConflict
Coefficients:
              Estimate Std. Error t value Pr(>|t|)
(Intercept) 1.5007 0.2069 7.253 1.59e-10 ***
ValueDiversity 0.1552 0.1209 1.283 0.203
Residual standard error: 0.3908 on 87 degrees of freedom
Multiple R-squared: 0.01857, Adjusted R-squared: 0.007289
F-statistic: 1.646 on 1 and 87 DF, p-value: 0.2029
---Outcome variable: TeamCommitment
Coefficients:
              Estimate Std. Error t value Pr(>|t|)
(Intercept) 4.49846 0.28806 15.616 < 2e-16 ***
TaskConflict -0.36412 0.11783 -3.090 0.00269 **
ValueDiversity -0.02088 0.13418 -0.156 0.87671
Residual standard error: 0.4296 on 86 degrees of freedom
Multiple R-squared: 0.1031, Adjusted R-squared: 0.08227
F-statistic: 4.944 on 2 and 86 DF, p-value: 0.009279
---
Total effect of x on y:
              Estimate Std. Error t value Pr(>|t|)
ValueDiversity -0.07738 0.13930 -0.555 0.58
Direct effect of x on y:
              Estimate Std. Error t value Pr(>|t|)
ValueDiversity -0.02088 0.13418 -0.156 0.877
Indirect effect of x on y:
              Data Boot Lower Upper
TaskConflict -0.0565 -0.05838 -0.2137 0.02458
Level of confidence: 95 %
Number of bootstrap replicates: 5000
Signif. codes: 0 '***' 0.001 '**' 0.01 '*' 0.05 '.' 0.1 ' ' 1
```
Unlike the robust bootstrap test above, the OLS bootstrap does not detect a significant indirect effect, since the confidence interval covers 0. Due to the influential heavy tail indicated by the diagnostic plot in Figure [6,](#page-18-0) the results of the robust bootstrap test can be considered more reliable.

Methods for common generic functions to extract information from objects are implemented in robmed, such as a coef() method to extract the relevant effects of the mediation model, and confint() to extract confidence intervals of those effects.

```
R> coef(robust_boot_simple)
```
a b Total Direct Indirect 0.32077184 -0.33672132 -0.04292728 0.06388476 -0.10681204

R> confint(robust\_boot\_simple)

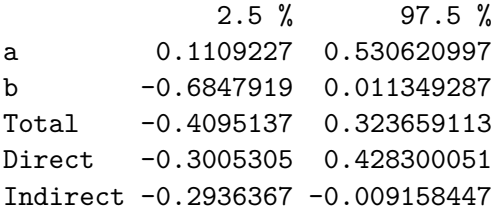

While the confidence intervals in this example do not add much in terms of interpretation over the output of summary(), the latter reports significance tests instead of confidence intervals for the effects other than the indirect effect. For researchers who prefer to report confidence intervals, the confint() method allows to easily extract this information.

For objects corresponding to bootstrap tests (class 'boot\_test\_mediation'), argument type of the coef() method allows to specify whether to extract the bootstrap estimates ("boot", the default) or the estimates on the original data ("data"). Similarly, argument type of the confint() method allows to specify whether the confidence intervals for the effects other than the indirect effect should be bootstrap confidence intervals ("boot", the default) or normal theory intervals based on the original data ("data").

```
R> coef(ols_boot_simple, type = "data")
         a b Total Direct Indirect
0.15517748 -0.36412398 -0.07738318 -0.02087934 -0.05650384
R> confint(ols_boot_simple, type = "data")
             2.5 \% 97.5 %
a -0.08521602 0.3955710
b -0.59836363 -0.1298843
Total -0.35426561 0.1994992
Direct -0.28761575 0.2458571
Indirect -0.21371944 0.0245833
```
In addition, argument parm allows to specify which coefficients or confidence intervals to extract.

 $R$ > coef(robust\_boot\_simple, parm = "Indirect")

```
Indirect
-0.106812
R> confint(robust_boot_simple, parm = "Indirect")
             2.5 \% 97.5 %
Indirect -0.2936367 -0.009158447
```
While the bootstrap tests implemented in test\_mediation() construct a confidence interval for the indirect effect based on a pre-specified confidence level  $1 - \alpha$ , function p\_value() allows to analyze the bootstrap distribution and extract the smallest significance level  $\alpha$  for which the  $(1 - \alpha) \cdot 100\%$  confidence interval of the indirect effect does not contain 0.

```
R> p_value(robust_boot_simple, parm = "Indirect")
Indirect
  0.0281
R > p_value(ols_boot_simple, parm = "Indirect")
Indirect
  0.1483
```
Here, the *p* value for the robust bootstrap test shows strong evidence against the null hypothesis of no mediation, whereas the OLS bootstrap fails to do so.

Several plots are implemented to visualize the results of mediation analysis. They can be applied to each object individually, but it is also possible to combine multiple objects from mediation analysis into a list in order to compare different methods graphically. If names are given to the list elements, those names will be used by the plots to identify the different methods. Note that we use the name "ROBMED" here to refer to the robust bootstrap test.

```
R> boot_list <- list("OLS bootstrap" = ols_boot_simple,
     "ROBMED" = robust\_boot\_simple)
```
Function density\_plot() plots the density estimates of the indirect effect. It also adds vertical lines for the point estimates and illustrates the confidence intervals by shaded areas. The plot resulting from the following command is displayed in Figure [7.](#page-23-0)

#### R> density\_plot(boot\_list)

In order to aid with interpretation of the results from mediation analysis, function ci\_plot() allows to visualize the point estimates and confidence intervals of selected effects. The direct effect and the indirect effect are plotted by default, as the typology of mediations of [Zhao](#page-37-4) *[et al.](#page-37-4)* [\(2010\)](#page-37-4) is based on those two effects. Nevertheless, argument parm can be used to specify which effects to plot. Figure [8](#page-23-1) contains the plot created by the command below.

```
R > ci_plot(boot_list, parm = c("a", "b", "Direct", "Indirect"))
```
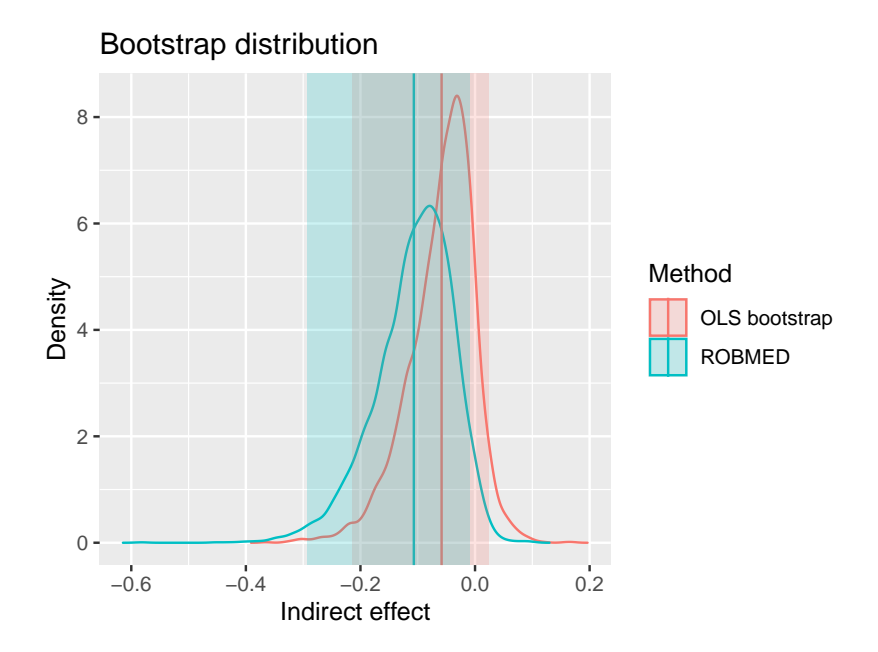

<span id="page-23-0"></span>Figure 7: Density plot of the bootstrap distributions of the indirect effect, obtained via the OLS bootstrap and the robust bootstrap procedure of [Alfons](#page-33-2) *et al.* [\(2022\)](#page-33-2). The vertical lines indicate the the respective point estimates of the indirect effect and the shaded areas represent the confidence intervals.

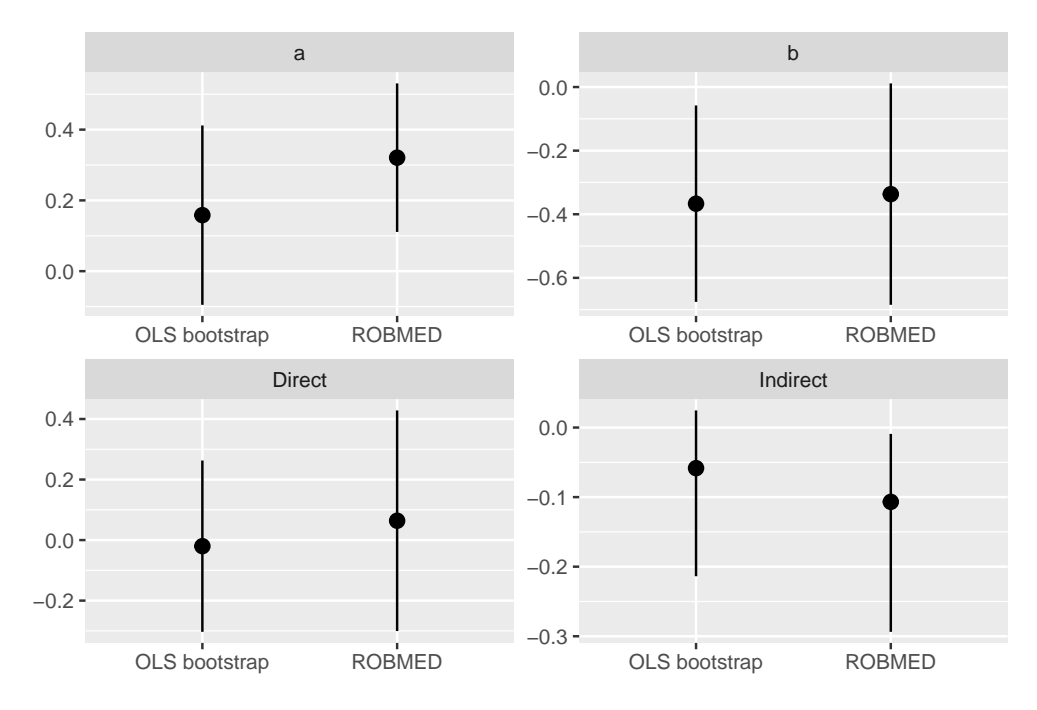

<span id="page-23-1"></span>Figure 8: Point estimates and 95% confidence intervals for selected effects in the mediation model, estimated via the OLS bootstrap and the robust bootstrap procedure of [Alfons](#page-33-2) *et al.* [\(2022\)](#page-33-2).

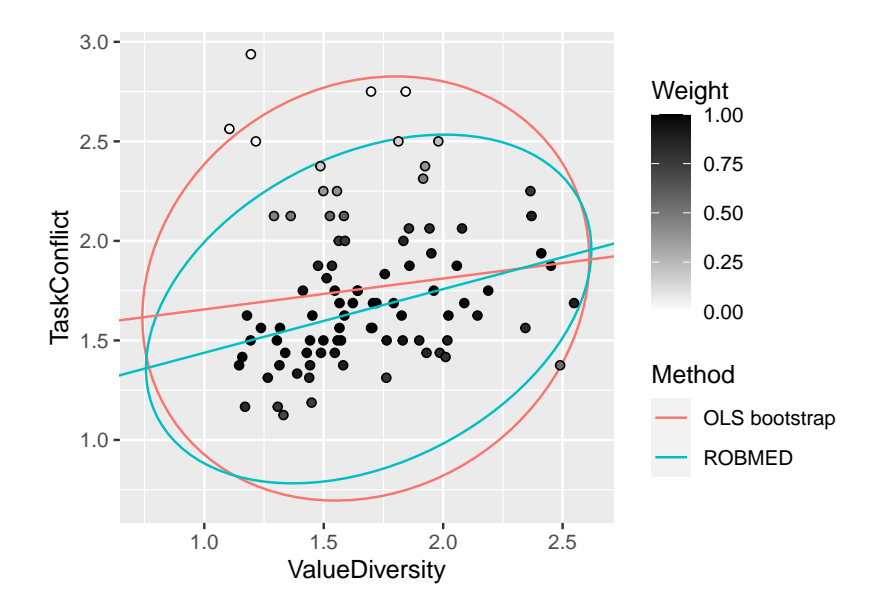

<span id="page-24-0"></span>Figure 9: Diagnostic plot with tolerance ellipses for the OLS bootstrap and the robust bootstrap procedure of [Alfons](#page-33-2) *et al.* [\(2022\)](#page-33-2).

Finally, function ellipse\_plot() produces a bivariate scatterplot together with a tolerance ellipse that illustrates how well the regression results represent the data, exploiting the relationship between regression coefficients and the covariance matrix. For the robust bootstrap procedure of [Alfons](#page-33-2) *et al.* [\(2022\)](#page-33-2), the robustness weights from the robust regression estimator can be used to compute a weighted sample covariance matrix, from which the tolerance ellipse is computed. It is important to note that such a weighted covariance matrix is not Fisher consistent (that is, the functional form of the estimator applied to the model distribution does not equal the true covariance matrix), as observations are also expected to be downweighted when all observations follow the model. However, it is straightforward to obtain a correction for a Fisher consistent covariance matrix (see Appendix [A\)](#page-38-0).

For instance, we can produce such a plot with the independent variable on the horizontal axis and the hypothesized mediator on the vertical axis. In that case the plot represents the results from the regression of the hypothesized mediator on the independent variable. As the independent variable is the only explanatory variable in this regression model, the plot also adds lines representing the respective regression coefficients.

```
R> ellipse_plot(boot_list, horizontal = "ValueDiversity",
+ vertical = "TaskConflict")
```
The resulting plot is shown in Figure [9.](#page-24-0) Since we are comparing a nonrobust method with a robust method that assigns a robustness weight to each observation, by default those robustness weights are visualized by plotting the points on a grayscale. Clearly, the tolerance ellipse corresponding to the robust method fits the main bulk of the data better, as the tolerance ellipse corresponding to the nonrobust method contains more empty space. This plot further suggests that the detected potential outliers (see also the printed output of summary() above) are a result of the heavy upper tail in the hypothesized mediator (TaskConflict).

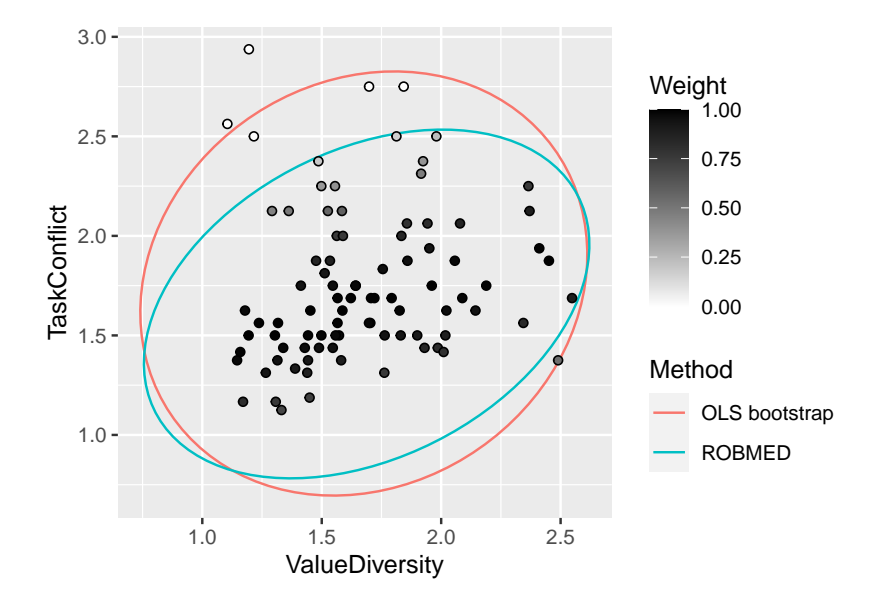

<span id="page-25-1"></span>Figure 10: Customized diagnostic plot with tolerance ellipses but without regression lines for the OLS bootstrap and the robust bootstrap procedure of [Alfons](#page-33-2) *et al.* [\(2022\)](#page-33-2).

All plot functions in robmed allow customization via the underlying package ggplot2 [\(Wick](#page-36-13)[ham](#page-36-13) [2016\)](#page-36-13). Arguments can be passed down to geom\_xxx() functions, and additional elements can be added to the plot as usual with the + operator. We refer to the R help files of the plots for some examples. Nevertheless, there are limits to the customization, in particular for the plots that contain various elements such as the diagnostic plot with the tolerance ellipse.

For further customization, robmed provides the workhorse functions setup\_weight\_plot(), setup\_ci\_plot(), setup\_density\_plot(), and setup\_ellipse\_plot(). They do not produce the plot, but they extract the relevant information to be displayed. They are useful for users who want to create similar plots, but who want more control over what information to display or how to display that information. With the commands below, we manually produce the same plot as before, but only plot the tolerance ellipses and the data without the regression lines. Figure [10](#page-25-1) displays the resulting plot.

```
R> setup <- setup_ellipse_plot(boot_list, horizontal = "ValueDiversity",
+ vertical = "TaskConflict")
R > ggplot() +
+ geom_path(aes(x = x, y = y, color = Method), data = setup$ellipse) +
+ geom_point(aes(x = x, y = y, fill = Weight), data = setup$data,
+ shape = 21) ++ scale_fill_gradient(limits = 0:1, low = "white", high = "black") +
+ labs(x = setup$horizontal, y = setup$vertical)
```
### <span id="page-25-0"></span>**4.2. Serial multiple mediators**

The second example extends the simple mediation model from the previous section to a serial multiple mediator model. We investigate the following illustrative hypothesis: value diversity negatively impacts team commitment through increased task conflict, and in turn task conflict negatively affects team performance through decreased team commitment. Here the dependent variable is an objective assessment of team performance, measured by the team's score on the simulation game.

The corresponding formula is stored in an object for later use and contains the dependent variable TeamScore on the left hand side. On the right hand side, the hypothesized serial mediators TaskConflict and TeamCommitment are wrapped in a call to serial\_m(), separated by the usual + operator from the independent variable ValueDiversity.

```
R> f_serial <- TeamScore ~ serial_m(TaskConflict, TeamCommitment) +
+ ValueDiversity
```
Function test mediation() is then called in the same way as in the previous section to compare the robust bootstrap procedure of [Alfons](#page-33-2) *et al.* [\(2022\)](#page-33-2) with the nonrobust OLS bootstrap.

```
R> set.seed(seed)
R> robust boot serial \le test mediation(f serial, data = BSG2014,
     robust = TRUE)
R> set.seed(seed)
R> ols_boot_serial <- test_mediation(f_serial, data = BSG2014,
+ robust = FALSE)
```
The output of summary() looks very similar to that of the previous example, except that the last part shows results for multiple indirect effects. In order to save space, we only print the objects returned by test\_mediation(), which shows the results for the bootstrap confidence intervals of the indirect effects. For completeness, the full summary() output of the robust bootstrap test can be found in Appendix [B.](#page-39-0)

```
R> robust_boot_serial
```
Number of bootstrap replicates: 5000

Robust bootstrap tests for indirect effects via regression Indirect effects of x on y: Data Boot Lower Upper Total -0.2870 -0.46185 -6.859 2.87613 Indirect1 0.1036 0.07264 -1.668 2.24594 Indirect2 0.6010 0.45184 -3.130 5.13150 Indirect3 -0.9916 -0.98633 -3.909 -0.06841 Indirect effect paths: Label Path Indirect1 ValueDiversity -> TaskConflict -> TeamScore Indirect2 ValueDiversity -> TeamCommitment -> TeamScore Indirect3 ValueDiversity -> TaskConflict -> TeamCommitment -> TeamScore --- Level of confidence: 95 %

```
R> ols_boot_serial
Bootstrap tests for indirect effects via regression
Indirect effects of x on y:
              Data Boot Lower Upper
Total -0.427908 -0.52270 -3.530 1.60164
Indirect1 0.009045 -0.11381 -1.179 1.24710
Indirect2 -0.117898 -0.09866 -2.462 1.61605
Indirect3 -0.319055 -0.31024 -1.518 0.08132
Indirect effect paths:
 Label Path
 Indirect1 ValueDiversity -> TaskConflict -> TeamScore
 Indirect2 ValueDiversity -> TeamCommitment -> TeamScore
 Indirect3 ValueDiversity -> TaskConflict -> TeamCommitment -> TeamScore
---
Level of confidence: 95 %
Number of bootstrap replicates: 5000
```
Note that the row labeled Total in the above output contains the results for the sum of the three individual indirect effects. We observe that the robust bootstrap test detects mediation in the indirect path that goes first through task conflict and subsequently through team commitment (effect Indirect3), whereas none of the indirect effects are significant in the OLS bootstrap.

We can use function weight\_plot() to produce a diagnostic plot to investigate deviations from normality assumptions that could explain the differences in results for the two methods. The plot created with the commands below is shown in Figure [11.](#page-28-0)

```
R> weight_plot(robust_boot_serial) +
+ scale_color_manual("", values = c("black", "#00BFC4")) +
+ theme(legend.position = "top")
```
As in the previous example, we see that there are strong indications of a heavy upper tail in the regression of task conflict on value diversity (top row of Figure [11\)](#page-28-0) and a heavy lower tail in the regression for objective team performance (bottom row of Figure [11\)](#page-28-0), which makes the results of the OLS bootstrap unreliable.

# <span id="page-27-0"></span>**4.3. Parallel multiple mediators and control variables**

In the final example, we investigate the illustrative hypothesis that procedural justice and interactional justice are parallel mediators for the relationship between shared leadership and the team's perception of its performance, controlled for diversity in age and gender within the team. Unlike in the previous section, the dependent variable is a subjective measure of team performance, as evaluated by the team members themselves.

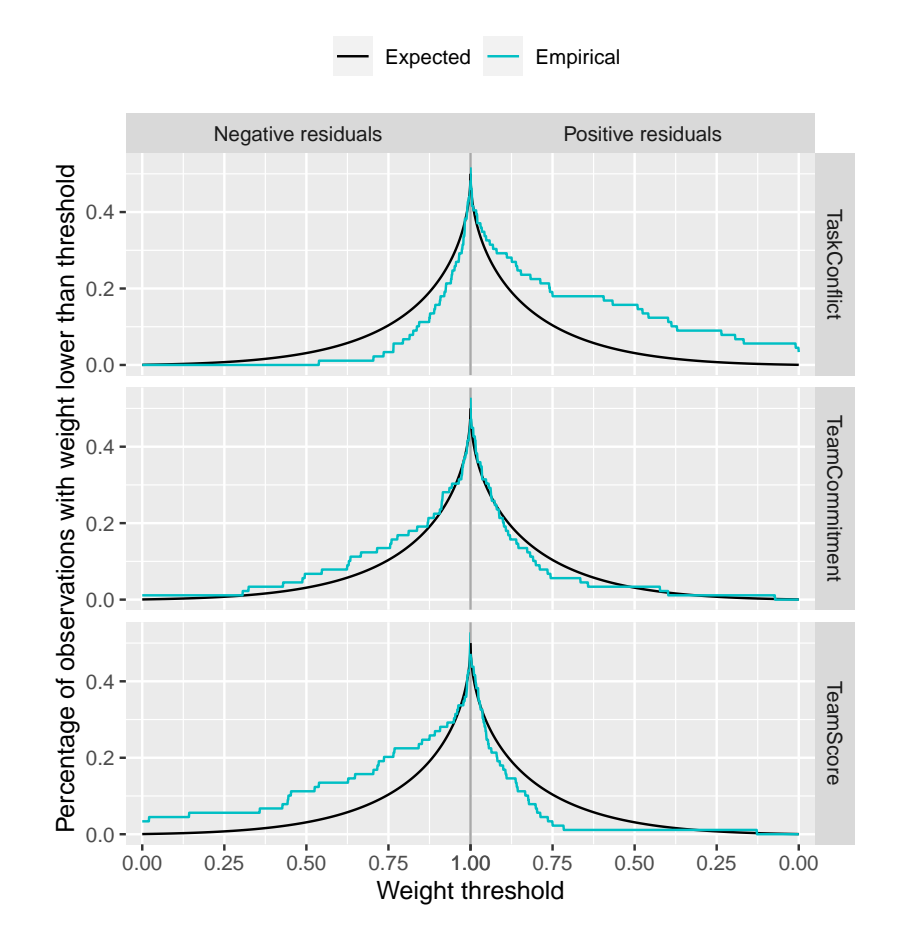

<span id="page-28-0"></span>Figure 11: Diagnostic plot of the regression weights from the robust bootstrap procedure of [Alfons](#page-33-2) *et al.* [\(2022\)](#page-33-2) in the example for a serial multiple mediator model.

In robmed's formula interface, parallel multiple mediators can be specified by wrapping multiple variables in a call to function parallel  $m()$ , and control variables can be specified in a similar manner with function covariates().

```
R> f_parallel <- TeamPerformance ~
+ parallel_m(ProceduralJustice, InteractionalJustice) +
+ SharedLeadership + covariates(AgeDiversity, GenderDiversity)
```
Function test\_mediation() is then called in the usual way to compare the robust bootstrap test of [Alfons](#page-33-2) *et al.* [\(2022\)](#page-33-2) and the nonrobust OLS bootstrap.

```
R> set.seed(seed)
R> robust boot parallel \le test mediation(f_parallel, data = BSG2014,
+ robust = TRUE)
R> set.seed(seed)
R> ols_boot_parallel <- test_mediation(f_parallel, data = BSG2014,
     robust = FALSE)
```
To save space, we again do not show the entire summary() of the resulting objects, but only the results for the indirect effect by printing the objects. Appendix [B](#page-39-0) contains the full summary() output of the robust bootstrap test, including the diagnostic plot of the regression weights.

```
R> robust boot parallel
```
Robust bootstrap tests for indirect effects via regression Indirect effects of x on y: Data Boot Lower Upper Total 0.12089 0.12546 4.398e-02 0.2164 ProceduralJustice 0.03984 0.04568 6.206e-05 0.1184 InteractionalJustice 0.08105 0.07978 3.022e-02 0.1538 --- Level of confidence: 95 % Number of bootstrap replicates: 5000 R> ols\_boot\_parallel Bootstrap tests for indirect effects via regression Indirect effects of x on y: Data Boot Lower Upper Total 0.07452 0.07696 0.015240 0.14838 ProceduralJustice 0.04093 0.04631 0.004064 0.10983 InteractionalJustice 0.03359 0.03064 0.004396 0.08471 --- Level of confidence: 95 %

Number of bootstrap replicates: 5000

As for the serial multiple mediator model, the row Total in the output above contains the results for the sum of the two individual indirect effects through the hypothesized mediators ProceduralJustice and InteractionalJustice. We observe that both individual indirect effects are significant at the 5% level for both the robust procedure of [Alfons](#page-33-2) *et al.* [\(2022\)](#page-33-2) and the OLS bootstrap. However, the lower confidence bound for the indirect effect of procedural justice in the robust bootstrap is so small that different seeds of the random number generator often yield a (similarly small) negative lower bound. Overall, we may conclude that we find at least weak support for mediation via procedural justice, and we do find support for mediation via interactional justice.

The output of summary() in Appendix [B,](#page-39-0) indicates that the residual distributions are fairly normal (see the diagnostic plot in Figure [13\)](#page-44-0), but that there is a small number of potential outliers that should be investigated further. As the regression of the dependent variable (TeamPerformance) on the remaining variables shows more deviations from normality than the other regressions (bottom row of Figure [13\)](#page-44-0), we use ellipse\_plot() to create the diagnostic plot with a tolerance ellipse that is related to the regression results. If several

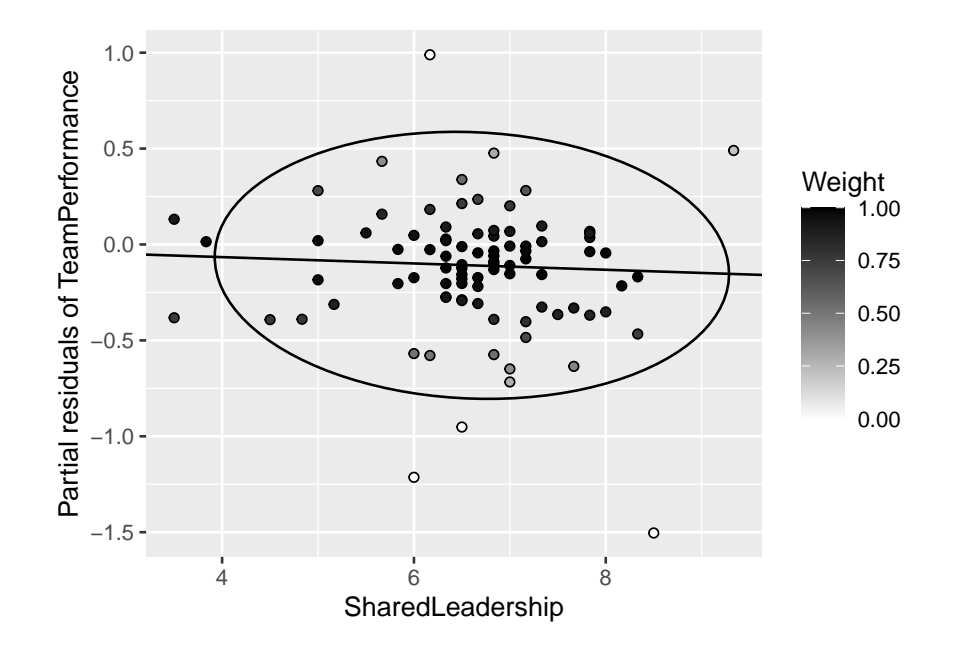

<span id="page-30-0"></span>Figure 12: Diagnostic plot with a tolerance ellipse for partial residuals in a multiple parallel mediator model.

explanatory variables are included, it is often more insightful to plot the partial residuals on the vertical axis, i.e., to subtract from the response the linear predictor without the variable that is displayed on the horizontal axis. This has the additional advantage that the regression coefficient can be visualized by a line, which is otherwise not possible in the case of multiple explanatory variables. With function ellipse\_plot(), plotting the partial residuals can easily be achieved by setting the argument partial = TRUE. With the command below, we plot the partial residuals of team performance against the independent variable shared leadership. Figure [12](#page-30-0) contains the resulting plot, which clearly visualizes the noisy data points.

```
R> ellipse_plot(robust_boot_parallel, horizontal = "SharedLeadership",
     vertical = "TeamPerformance", partial = TRUE)
```
In multiple mediator models, it can be of interest if the indirect effects are different from one another, or if they differ in magnitude [\(Hayes](#page-34-2) [2018,](#page-34-2) p. 163–166). Function test\_mediation() allows to make pairwise comparisons of indirect effects via the argument contrast. By setting this argument to "estimates", the pairwise differences of the estimates of the indirect effect are computed, whereas setting this argument to "absolute" yields the computation of pairwise differences in absolute values. The output of test\_mediation() then includes the estimates and confidence intervals for those contrasts, and also displays information on the definition of the contrasts.

```
R> set.seed(seed)
R> test mediation(f parallel, data = BSG2014, contrast = "absolute")
```
Robust bootstrap tests for indirect effects via regression Indirect effects of x on y: Data Boot Lower Upper Total 0.12089 0.12546 4.398e-02 0.21640 ProceduralJustice 0.03984 0.04568 6.206e-05 0.11841 InteractionalJustice 0.08105 0.07978 3.022e-02 0.15384 Contrast -0.04121 -0.03393 -1.164e-01 0.05817 Indirect effect contrast definition: Label Definition Contrast |ProceduralJustice| - |InteractionalJustice| --- Level of confidence: 95 % Number of bootstrap replicates: 5000

However, it is not actually necessary to run the entire bootstrap procedure again if a bootstrap test had already been performed without computing those contrasts. Function retest() allows to reanalyze the bootstrap estimates with different parameter settings, which saves computation time in such a case.

R> retest(robust\_boot\_parallel, contrast = "absolute")

Robust bootstrap tests for indirect effects via regression

Indirect effects of x on y: Data Boot Lower Upper

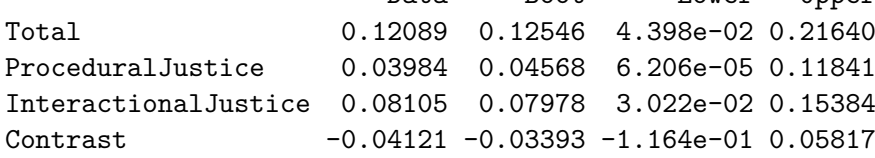

Indirect effect contrast definition: Label Definition Contrast |ProceduralJustice| - |InteractionalJustice| --- Level of confidence: 95 %

Number of bootstrap replicates: 5000

We emphasize that function retest() is available for computational convenience in case the analysis was by mistake conducted with the wrong parameter settings. It must not be abused for *p* hacking.

# **5. Summary and discussion**

<span id="page-32-0"></span>The R package robmed provides easy-to-use functionality for robust mediation analysis. It implements the robust bootstrap procedure of [Alfons](#page-33-2) *et al.* [\(2022\)](#page-33-2), which yields reliable results under outliers and other deviations from normality assumptions, as well as diagnostic plots that allow to detect and further investigate such deviations. In addition, package robmed provides functionality for various other procedures for mediation analysis, as well as plots that allow to visualize and compare results from different methods. All implemented methods thereby share the same function interface and a clear class structure of the results. In particular, robmed introduces a new formula interface that allows to specify various types of mediation models with a single formula.

At present, there are some limitations of package robmed. First of all, the current version requires a numeric dependent variable and numeric mediators, although the independent variable and additional control variables may be binary or categorical. We aim to extend the fast-and-robust bootstrap methodology for robust estimators of logistic regression in order to add support for mediation analysis with binary dependent variables. Second, adding support for additional mediation models, such as moderated mediation and mediated moderation models (e.g., [Muller](#page-35-9) *et al.* [2005\)](#page-35-9) is planned for future versions. Third, the diagnostic plot of the regression weights would be even more useful if it included confidence bands, which could perhaps be constructed from the bootstrap procedure. Finally, a graphical user interface (GUI) could be beneficial for less proficient R users. Developing such a GUI, for instance as a web application based on package shiny [\(Chang](#page-34-13) *et al.* [2022\)](#page-34-13), is future work. In the meantime, we provide the R extension bundle ROBMED [\(Alfons](#page-33-12) [2022a\)](#page-33-12) for SPSS [\(IBM](#page-34-4) [Corp.](#page-34-4) [2021\)](#page-34-4), which links to the R package robmed and allows to use its main functionality through a GUI from within SPSS. Interested readers can obtain the extension bundle from <https://github.com/aalfons/ROBMED-RSPSS>.

# **Computational details**

The results in this paper were obtained using R version 4.2.1 (R [Core Team](#page-35-4) [2022\)](#page-35-4) with package robmed version 1.0.0 [\(Alfons](#page-33-4) [2022b\)](#page-33-4) and its dependencies boot version 1.3.28 [\(Canty and](#page-33-10) [Ripley](#page-33-10) [2021\)](#page-33-10), ggplot2 version 3.3.6 [\(Wickham](#page-36-13) [2016\)](#page-36-13), and robustbase version 0.95.0 [\(Maechler](#page-35-13) *[et al.](#page-35-13)* [2022\)](#page-35-13). Package robmed also builds upon packages quantreg [\(Koenker](#page-34-14) [2022\)](#page-34-14) and sn [\(Azzalini](#page-33-13) [2022\)](#page-33-13) for functionality not shown in this paper, as well as package testthat [\(Wick](#page-36-14)[ham](#page-36-14) [2011\)](#page-36-14) for unit tests. R itself and all mentioned packages are available from CRAN at <https://CRAN.R-project.org/>. The latest development version of package robmed can be obtained from <https://github.com/aalfons/robmed>.

# **Acknowledgments**

Andreas Alfons is supported by a grant of the Dutch Research Council (NWO), research program Vidi, project number VI.Vidi.195.141. Nüfer Y. Ateş is supported by the Science Academy Young Scientists Award Program (BAGEP) of the Science Academy Society of Turkey. We thank the associate editor and an anonymous reviewer for their constructive remarks that helped us improve the software and the paper.

# **References**

- <span id="page-33-12"></span>Alfons A (2022a). ROBMED*:* SPSS R *Extension Bundle for Robust Mediation Analysis*. [doi:10.25397/eur.19354268.v1](https://doi.org/10.25397/eur.19354268.v1).
- <span id="page-33-4"></span>Alfons A (2022b). robmed*: (Robust) Mediation Analysis*. R package version 1.0.0, URL <https://CRAN.R-project.org/package=robmed>.
- <span id="page-33-2"></span>Alfons A, Ateş NY, Groenen PJF (2022). "A Robust Bootstrap Test for Mediation Analysis." *Organizational Research Methods*, **25**(3), 591–617. [doi:10.1177/1094428121999096](https://doi.org/10.1177/1094428121999096).
- <span id="page-33-3"></span>Asparouhov T, Muthén B (2016). "Structural Equation Models and Mixture Models with Continuous Nonnormal Skewed Distributions." *Structural Equation Modeling: A Multidisciplinary Journal*, **23**(1), 1–19. [doi:10.1080/10705511.2014.947375](https://doi.org/10.1080/10705511.2014.947375).
- <span id="page-33-13"></span>Azzalini A (2022). sn*: The Skew-Normal and Related Distributions Such as the Skew-t and the SUN*. R package version 2.0.2, URL <https://CRAN.R-project.org/package=sn>.
- <span id="page-33-6"></span>Azzalini A, Arellano-Valle RB (2013). "Maximum Penalized Likelihood Estimation for Skew-Normal and Skew-*t* Distributions." *Journal of Statistical Planning and Inference*, **143**(2), 419–433. [doi:10.1016/j.jspi.2012.06.022](https://doi.org/10.1016/j.jspi.2012.06.022).
- <span id="page-33-11"></span>Bache SM, Wickham H (2022). magrittr*: A Forward-Pipe Operator for* R. R package version 2.0.3, URL <https://CRAN.R-project.org/package=magrittr>.
- <span id="page-33-0"></span>Baron RM, Kenny DA (1986). "The Moderator-Mediator Variable Distinction in Social Psychological Research: Conceptual, Strategic, and Statistical Considerations." *Journal of Personality and Social Psychology*, **51**(6), 1173–1182. [doi:10.1037/0022-3514.51.6.1173](https://doi.org/10.1037/0022-3514.51.6.1173).
- <span id="page-33-8"></span>Blau PM (1977). *Inequality and Heterogeneity: A Primitive Theory of Social Structure*. Free Press, New York.
- <span id="page-33-1"></span>Bollen KA, Stine R (1990). "Direct and Indirect Effects: Classical and Bootstrap Estimates of Variability." *Sociological Methodology*, **20**, 115–140. [doi:10.2307/271084](https://doi.org/10.2307/271084).
- <span id="page-33-10"></span>Canty A, Ripley BD (2021). boot*: Bootstrap* R *(*S-PLUS*) Functions*. R package version 1.3-28, URL <https://CRAN.R-project.org/package=boot>.
- <span id="page-33-7"></span>Carson JB, Tesluk PE, Marrone JA (2007). "Shared Leadership in Teams: An Investigation of Antecedent Conditions and Performance." *Academy of Management Journal*, **50**(5), 1217–1234. [doi:10.5465/amj.2007.20159921](https://doi.org/10.5465/amj.2007.20159921).
- <span id="page-33-5"></span>Cerin E, Leslie E, Sugiyama T, Owen N (2009). "Associations of Multiple Physical Activity Domains with Mental Well-Being." *Mental Health and Physical Activity*, **2**(2), 55–64. [doi:](https://doi.org/10.1016/j.mhpa.2009.09.004) [10.1016/j.mhpa.2009.09.004](https://doi.org/10.1016/j.mhpa.2009.09.004).
- <span id="page-33-9"></span>Chambers JM (1992). "Classes and Methods: Object-Oriented Programming in S." In JM Chambers, TJ Hastie (eds.), *Statistical Models in* S, pp. 455–480. Chapman & Hall/CRC, Boca Raton.
- <span id="page-34-13"></span>Chang W, Cheng J, Allaire JJ, Sievert C, Schloerke B, Xie Y, Allen J, McPherson J, Dipert A, Borges B (2022). shiny*: Web Application Framework for* R. R package version 1.7.2, URL <https://CRAN.R-project.org/package=shiny>.
- <span id="page-34-7"></span>Davison AC, Hinkley DV (1997). *Bootstrap Methods and Their Application*. Cambridge University Press, Cambridge.
- <span id="page-34-0"></span>Erreygers S, Vandebosch H, Vranjes I, Baillien E, De Witte H (2018). "The Interplay of Negative Experiences, Emotions and Affective Styles in Adolescents' Cybervictimization: A Moderated Mediation Analysis." *Computers in Human Behavior*, **81**, 223–234. [doi:](https://doi.org/10.1016/j.chb.2017.12.027) [10.1016/j.chb.2017.12.027](https://doi.org/10.1016/j.chb.2017.12.027).
- <span id="page-34-6"></span>Fox J, Nie Z, Byrnes J (2022). sem*: Structural Equation Models*. R package version 3.1-15, URL <https://CRAN.R-project.org/package=sem>.
- <span id="page-34-1"></span>Gaudiano BA, Herbert JD, Hayes SC (2010). "Is It the Symptom or the Relation to It? Investigating Potential Mediators of Change in Acceptance and Commitment Therapy for Psychosis." *Behavior Therapy*, **41**(4), 543–554. [doi:10.1016/j.beth.2010.03.001](https://doi.org/10.1016/j.beth.2010.03.001).
- <span id="page-34-12"></span>Hackman JR (1986). "The Psychology of Self-Management in Organizations." In MS Pallack, RO Perloff (eds.), *Psychology and Work: Productivity, Change, and Employment*, pp. 89– 136. American Psychological Association, Washington, DC.
- <span id="page-34-10"></span>Harrison DA, Klein KJ (2007). "What's the Difference? Diversity Constructs as Separation, Variety, or Disparity in Organizations." *Academy of Management Review*, **32**(4), 1199–1228. [doi:10.5465/amr.2007.26586096](https://doi.org/10.5465/amr.2007.26586096).
- <span id="page-34-2"></span>Hayes AF (2018). *Introduction to Mediation, Moderation, and Conditional Process Analysis*. 2nd edition. The Guilford Press, New York.
- <span id="page-34-4"></span>IBM Corp (2021). *IBM* SPSS Statistics*, Version 28.0*. Armonk. URL [https://www.ibm.](https://www.ibm.com/products/spss-statistics) [com/products/spss-statistics](https://www.ibm.com/products/spss-statistics).
- <span id="page-34-9"></span>Jehn KA (1995). "A Multimethod Examination of the Benefits and Detriments of Intragroup Conflict." *Administrative Science Quarterly*, **40**(2), 256–285. [doi:10.2307/2393638](https://doi.org/10.2307/2393638).
- <span id="page-34-3"></span>Judd CM, Kenny DA (1981). "Process Analysis: Estimating Mediation in Treatment Evaluations." *Evaluation Review*, **5**(5), 602–619. [doi:10.1177/0193841x8100500502](https://doi.org/10.1177/0193841x8100500502).
- <span id="page-34-5"></span>Kelley K (2022). MBESS*: The* MBESS R *Package*. R package version 4.9.1, URL [https:](https://CRAN.R-project.org/package=MBESS) [//CRAN.R-project.org/package=MBESS](https://CRAN.R-project.org/package=MBESS).
- <span id="page-34-14"></span>Koenker R (2022). quantreg*: Quantile Regression*. R package version 5.93, URL [https:](https://CRAN.R-project.org/package=quantreg) [//CRAN.R-project.org/package=quantreg](https://CRAN.R-project.org/package=quantreg).
- <span id="page-34-11"></span>Li A, Cropanzano R (2009). "Fairness at the Group Level: Justice Climate and Intraunit Justice Climate." *Journal of Management*, **35**(3), 564–599. [doi:10.1177/0149206308330557](https://doi.org/10.1177/0149206308330557).
- <span id="page-34-8"></span>Lindeman M, Verkasalo M (2005). "Measuring Values With the Short Schwartz's Value Survey." *Journal of Personality Assessment*, **85**(2), 170–178. [doi:10.1207/](https://doi.org/10.1207/s15327752jpa8502_09) [s15327752jpa8502\\_09](https://doi.org/10.1207/s15327752jpa8502_09).
- <span id="page-35-10"></span>MacKinnon DP, Lockwood CM, Hoffman JM, West SG, Sheets V (2002). "A Comparison of Methods to Test Mediation and Other Intervening Variable Effects." *Psychological Methods*, **7**(1), 83–104. [doi:10.1037/1082-989x.7.1.83](https://doi.org/10.1037/1082-989x.7.1.83).
- <span id="page-35-1"></span>MacKinnon DP, Lockwood CM, Williams J (2004). "Confidence Limits for the Indirect Effect: Distribution of the Product and Resampling Methods." *Multivariate Behavioral Research*, **39**(1), 99–128. [doi:10.1207/s15327906mbr3901\\_4](https://doi.org/10.1207/s15327906mbr3901_4).
- <span id="page-35-0"></span>MacKinnon DP, Warsi G, Dwyer JH (1995). "A Simulation Study of Mediated Effect Measures." *Multivariate Behavioral Research*, **30**(1), 41–62. [doi:10.1207/s15327906mbr3001\\_](https://doi.org/10.1207/s15327906mbr3001_3) [3](https://doi.org/10.1207/s15327906mbr3001_3).
- <span id="page-35-13"></span>Maechler M, Rousseeuw P, Croux C, Todorov V, Ruckstuhl A, Salibián-Barrera M, Verbeke T, Koller M, Conceição ELT, Di Palma MA (2022). robustbase*: Basic Robust Statistics*. R package version 0.95.0, URL <https://CRAN.R-project.org/package=robustbase>.
- <span id="page-35-6"></span>Mair P, Wilcox R (2020). "Robust Statistical Methods in R Using the **WRS2** Package." *Behavior Research Methods*, **52**(2), 464–488. [doi:10.3758/s13428-019-01246-w](https://doi.org/10.3758/s13428-019-01246-w).
- <span id="page-35-12"></span>Mathieu JE, Rapp TL (2009). "Laying the Foundation for Successful Team Performance Trajectories: The Roles of Team Charters and Performance Strategies." *Journal of Applied Psychology*, **94**(1), 90–103. [doi:10.1037/a0013257](https://doi.org/10.1037/a0013257).
- <span id="page-35-11"></span>Mowday RT, Steers RM, Porter LW (1979). "The Measurement of Organizational Commitment." *Journal of Vocational Behavior*, **14**(2), 224–247. [doi:10.1016/0001-8791\(79\)](https://doi.org/10.1016/0001-8791(79)90072-1) [90072-1](https://doi.org/10.1016/0001-8791(79)90072-1).
- <span id="page-35-9"></span>Muller D, Judd CM, Yzerbyt VY (2005). "When Moderation Is Mediated and Mediation Is Moderated." *Journal of Personality and Social Psychology*, **89**(6), 852–864. [doi:10.1037/](https://doi.org/10.1037/0022-3514.89.6.852) [0022-3514.89.6.852](https://doi.org/10.1037/0022-3514.89.6.852).
- <span id="page-35-7"></span>Muthén LK, Muthén BO (2017). Mplus *User's Guide*. Los Angeles. 8th edition, URL <https://www.statmodel.com/>.
- <span id="page-35-8"></span>Pickett K, Yardley L, Kendrick T (2012). "Physical Activity and Depression: A Multiple Mediation Analysis." *Mental Health and Physical Activity*, **5**(2), 125–134. [doi:10.1016/](https://doi.org/10.1016/j.mhpa.2012.10.001) [j.mhpa.2012.10.001](https://doi.org/10.1016/j.mhpa.2012.10.001).
- <span id="page-35-2"></span>Preacher KJ, Hayes AF (2004). "SPSS and SAS Procedures for Estimating Indirect Effects in Simple Mediation Models." *Behavior Research Methods, Instruments, & Computers*, **36**(4), 717–731. [doi:10.3758/bf03206553](https://doi.org/10.3758/bf03206553).
- <span id="page-35-3"></span>Preacher KJ, Hayes AF (2008). "Asymptotic and Resampling Strategies for Assessing and Computing Indirect Effects in Multiple Mediator Models." *Behavior Research Methods*, **40**(3), 879–891. [doi:10.3758/brm.40.3.879](https://doi.org/10.3758/brm.40.3.879).
- <span id="page-35-4"></span>R Core Team (2022). R*: A Language and Environment for Statistical Computing*. R Foundation for Statistical Computing, Vienna, Austria. URL <https://www.R-project.org/>.
- <span id="page-35-5"></span>Revelle W (2022). psych*: Procedures for Psychological, Psychometric, and Personality Research*. R package version 2.2.5, URL <https://CRAN.R-project.org/package=psych>.
- <span id="page-36-9"></span>Rosseel Y (2012). "lavaan: An R Package for Structural Equation Modeling." *Journal of Statistical Software*, **48**(2), 1–36. [doi:10.18637/jss.v048.i02](https://doi.org/10.18637/jss.v048.i02).
- <span id="page-36-11"></span>Rousseeuw PJ, Yohai VJ (1984). "Robust Regression by Means of S-Estimators." In J Franke, W Härdle, D Martin (eds.), *Robust and Nonlinear Time Series Analysis*, volume 26 of *Lecture Notes in Statistics*, pp. 256–272. Springer-Verlag, New York.
- <span id="page-36-4"></span>Salibián-Barrera M, Van Aelst S (2008). "Robust Model Selection Using Fast and Robust Bootstrap." *Computational Statistics & Data Analysis*, **52**(12), 5121–5135. [doi:10.1016/](https://doi.org/10.1016/j.csda.2008.05.007) [j.csda.2008.05.007](https://doi.org/10.1016/j.csda.2008.05.007).
- <span id="page-36-12"></span>Salibián-Barrera M, Yohai VJ (2006). "A Fast Algorithm for S-Regression Estimates." *Journal of Computational and Graphical Statistics*, **15**(2), 414–427. [doi:10.1198/](https://doi.org/10.1198/106186006x113629) [106186006x113629](https://doi.org/10.1198/106186006x113629).
- <span id="page-36-3"></span>Salibián-Barrera M, Zamar RH (2002). "Bootstrapping Robust Estimates of Regression." *The Annals of Statistics*, **30**(2), 556–582. [doi:10.1214/aos/1021379865](https://doi.org/10.1214/aos/1021379865).
- <span id="page-36-5"></span>SAS Institute Inc (2020). SAS/STAT *Software, Version 15.2*. Cary. URL [https://www.sas.](https://www.sas.com/) [com/](https://www.sas.com/).
- <span id="page-36-10"></span>Schwarz G (1978). "Estimating the Dimension of a Model." *The Annals of Statistics*, **6**(2), 461–464. [doi:10.1214/aos/1176344136](https://doi.org/10.1214/aos/1176344136).
- <span id="page-36-1"></span>Shrout PE, Bolger N (2002). "Mediation in Experimental and Nonexperimental Studies: New Procedures and Recommendations." *Psychological Methods*, **7**(4), 422–445. [doi:](https://doi.org/10.1037/1082-989x.7.4.422) [10.1037/1082-989x.7.4.422](https://doi.org/10.1037/1082-989x.7.4.422).
- <span id="page-36-0"></span>Sobel ME (1982). "Asymptotic Confidence Intervals for Indirect Effects in Structural Equation Models." *Sociological Methodology*, **13**, 290–312. [doi:10.2307/270723](https://doi.org/10.2307/270723).
- <span id="page-36-7"></span>Steen J, Loeys T, Moerkerke B, Vansteelandt S (2017). "medflex: An R Package for Flexible Mediation Analysis Using Natural Effect Models." *Journal of Statistical Software*, **76**(11), 1–46. [doi:10.18637/jss.v076.i11](https://doi.org/10.18637/jss.v076.i11).
- <span id="page-36-6"></span>Tingley D, Yamamoto T, Hirose K, Keele L, Imai K (2014). "mediation: R Package for Causal Mediation Analysis." *Journal of Statistical Software*, **59**(5), 1–38. [doi:10.18637/](https://doi.org/10.18637/jss.v059.i05) [jss.v059.i05](https://doi.org/10.18637/jss.v059.i05).
- <span id="page-36-8"></span>Vuorre M (2021). bmlm*: Bayesian Multilevel Mediation*. R package version 1.3.12, URL <https://CRAN.R-project.org/package=bmlm>.
- <span id="page-36-14"></span>Wickham H (2011). "testthat: Get Started with Testing." *The* R *Journal*, **3**(1), 5–10. [doi:](https://doi.org/10.32614/rj-2011-002) [10.32614/rj-2011-002](https://doi.org/10.32614/rj-2011-002).
- <span id="page-36-13"></span>Wickham H (2016). ggplot2*: Elegant Graphics for Data Analysis*. Springer-Verlag, New York. [doi:10.1007/978-0-387-98141-3](https://doi.org/10.1007/978-0-387-98141-3).
- <span id="page-36-2"></span>Wood RE, Goodman JS, Beckmann N, Cook A (2008). "Mediation Testing in Management Research: A Review and Proposals." *Organizational Research Methods*, **11**(2), 270–295. [doi:10.1177/1094428106297811](https://doi.org/10.1177/1094428106297811).
- <span id="page-37-2"></span>Yohai VJ (1987). "High Breakdown-Point and High Efficiency Robust Estimates for Regression." *The Annals of Statistics*, **15**(2), 642–656. [doi:10.1214/aos/1176350366](https://doi.org/10.1214/aos/1176350366).
- <span id="page-37-3"></span>Yu Q, Li B (2022). mma*: Multiple Mediation Analysis*. R package version 10.6-1, URL <https://CRAN.R-project.org/package=mma>.
- <span id="page-37-1"></span>Yuan Y, MacKinnon DP (2014). "Robust Mediation Analysis Based on Median Regression." *Psychological Methods*, **19**(1), 1–20. [doi:10.1037/a0033820](https://doi.org/10.1037/a0033820).
- <span id="page-37-4"></span>Zhao X, Lynch JGJ, Chen Q (2010). "Reconsidering Baron and Kenny: Myths and Truths about Mediation Analysis." *Journal of Consumer Research*, **37**(2), 197–206. [doi:10.1086/](https://doi.org/10.1086/651257) [651257](https://doi.org/10.1086/651257).
- <span id="page-37-0"></span>Zu J, Yuan KH (2010). "Local Influence and Robust Procedures for Mediation Analysis." *Multivariate Behavioral Research*, **45**(1), 1–44. [doi:10.1080/00273170903504695](https://doi.org/10.1080/00273170903504695).

# <span id="page-38-0"></span>**A. Details on the diagnostic plot with a tolerance ellipse**

The diagnostic plot from function ellipse\_plot() exploits the relationship between regression coefficients and the covariance matrix to draw a tolerance ellipse that illustrates how well the regression results represent the data. Our recommended robust bootstrap test for mediation analysis is based on a robust regression estimator that assigns robustness weights to the observations. Those robustness weights lie between 0 and 1, with lower weights indicating a higher degree of deviation. The corresponding tolerance ellipse is computed based on a weighted sample covariance matrix, using the weights returned by the robust regression. However, for such a plot to be meaningful, the weighted sample covariance matrix needs to yield a Fisher consistent estimator of the true covariance matrix under the model distribution.

The diagnostic plot is most useful if the data come from a multivariate elliptical distribution. Consider the regression model

$$
Y = \alpha + \boldsymbol{X}^\top \boldsymbol{\beta} + \sigma \varepsilon,
$$

In addition to the usual assumptions that  $\varepsilon \sim N(0,1)$  and that **X** and  $\varepsilon$  are uncorrelated, we therefore also assume for the diagnostic plot that  $\mathbf{X} \sim N(\boldsymbol{\mu}_{\mathbf{X}}, \boldsymbol{\Sigma}_{\mathbf{X}} \mathbf{X})$ . We emphasize that this additional assumption is made only for the diagnostic plot, it is not required for the general applicability of our robust bootstrap test. Then we have  $Z = (Y, \boldsymbol{X}^\top)^\top \sim N(\boldsymbol{\mu}, \boldsymbol{\Sigma})$  with

$$
\mu = \left(\begin{array}{c} \mu_Y \\ \mu_X \end{array}\right) \quad \text{and} \quad \Sigma = \left(\begin{array}{cc} \Sigma_{YY} & \Sigma_{YX} \\ \Sigma_{XY} & \Sigma_{XX} \end{array}\right).
$$

Furthermore, the regression coefficients can be written as

$$
\beta = \Sigma_{XX}^{-1} \Sigma_{XY},
$$
  

$$
\alpha = \mu_Y - \mu_X^{\top} \beta.
$$

With observations  $\mathbf{z}_i = (y_i, \mathbf{x}_i^{\top})^{\top}$  and with with robustness weights  $w_i$  from robust regression,  $i = 1, \ldots, n$ , we define the weighted center estimate **m** and the weighted scatter matrix *S* as

$$
\mathbf{m} = \frac{1}{\sum_{i=1}^{n} w_i} \sum_{i=1}^{n} w_i \mathbf{z}_i,
$$
  

$$
\mathbf{S} = \frac{1}{(\sum_{i=1}^{n} w_i) - 1} \sum_{i=1}^{n} w_i (\mathbf{z}_i - \mathbf{m})(\mathbf{z}_i - \mathbf{m})^{\top}.
$$

Note that the denominator of *S* is chosen such that the weighted scatter matrix reduces to the unbiased sample covariance matrix if all observations receive full weight  $w_i = 1$ ,  $i = 1, \ldots, n$ . Let F denote the cumulative distribution function (CDF) of the multivariate normal distribution  $N(\mu, \Sigma)$  and let  $\Phi$  denote the CDF of the univariate standard normal distribution  $N(0, 1)$ . Then the functional forms of the estimators are given by

$$
\mathbf{m}(F) = \frac{1}{\delta} \int w(\varepsilon) \mathbf{z} \, dF(\mathbf{z}),
$$
  

$$
\mathbf{S}(F) = \frac{1}{\delta} \int w(\varepsilon) (\mathbf{z} - \mathbf{m}(F)) (\mathbf{z} - \mathbf{m}(F))^{\top} \, dF(\mathbf{z}),
$$

where  $\delta = \int w(\varepsilon) d\Phi(\varepsilon)$ .

Keep in mind that we only consider robust regression with symmetric loss functions such that the weight function *w* is also symmetric, and let  $m(F) = (m_Y(F), m_X(F)^{\top})^{\top}$ . For the explanatory variables  $X$ , we have

$$
\mathbf{m}_{\mathbf{X}}(F) = \frac{1}{\delta} \int w(\varepsilon) \mathbf{x} \, dF(\mathbf{z}) = \frac{1}{\delta} \underbrace{\int w(\varepsilon) \, d\Phi(\varepsilon)}_{=\delta} \int \mathbf{x} \, dF_{\mathbf{X}}(\mathbf{x}) = \mu_{\mathbf{X}},
$$

where  $F_X$  denotes the joint CDF of X. To show that  $m_Y(F) = \mu_Y$ , we can assume without loss of generality that  $\mu = (0, \ldots, 0)^\top$  and that  $\beta = (0, \ldots, 0)^\top$ . Then  $\alpha = 0$  and  $\varepsilon = Y/\sigma$ , and we need to show that  $m_Y(F) = 0$ . We obtain

<span id="page-39-1"></span>
$$
m_Y(F) = \frac{1}{\delta} \int w(\varepsilon) y \, dF(z) = \frac{1}{\delta} \int_{-\infty}^{\infty} \underbrace{w \left(\frac{y}{\sigma}\right) y f_Y(y)}_{=g(y)} dy, \tag{10}
$$

where *f<sup>Y</sup>* denotes the probability density function of the marginal distribution of *Y* . For the integrand in [\(10\)](#page-39-1), it holds that  $g(-y) = -g(y)$ , hence we have  $m_Y(F) = 0$ . Thus  $\hat{\mu} = m$  is Fisher consistent for  $\mu$ .

Since  $0 \leq w(\varepsilon) \leq 1$ ,  $S(F)$  is expected to underestimate (some elements of) the covariance matrix  $\Sigma$ . However, for the submatrix involving only the explanatory variables  $X$ , we obtain

$$
\mathbf{S}_{\mathbf{X}\mathbf{X}}(F) = \frac{1}{\delta} \int w(\varepsilon) (\mathbf{x} - \underbrace{\mathbf{m}_{\mathbf{X}}(F)}_{=\mu_{\mathbf{X}}}) (\mathbf{x} - \underbrace{\mathbf{m}_{\mathbf{X}}(F)}_{=\mu_{\mathbf{X}}})^{\top} dF(\mathbf{z})
$$
\n
$$
= \frac{1}{\delta} \underbrace{\int w(\varepsilon) d\Phi(\varepsilon)}_{=\delta} \int (\mathbf{x} - \mu_{\mathbf{X}}) (\mathbf{x} - \mu_{\mathbf{X}})^{\top} dF_{\mathbf{X}}(\mathbf{x}) = \Sigma_{\mathbf{X}\mathbf{X}}.
$$

Thus

$$
\hat{\boldsymbol{\Sigma}}_{\boldsymbol{X}\boldsymbol{X}} = \boldsymbol{S}_{\boldsymbol{X}\boldsymbol{X}} = \frac{1}{(\sum_{i=1}^{n} w_i) - 1} \sum_{i=1}^{n} w_i (\mathbf{x}_i - \bar{\mathbf{x}}) (\mathbf{x}_i - \bar{\mathbf{x}})^{\top}
$$

is Fisher consistent for  $\Sigma_{XX}$ . With Fisher consistent estimators  $\hat{\beta}$  and  $\hat{\sigma}$  from robust regression, we can therefore construct a Fisher consistent estimator  $\hat{\Sigma}$  of the covariance matrix  $\Sigma$ by computing

$$
\hat{\Sigma}_{XY} = \hat{\Sigma}_{XX} \hat{\beta},
$$
\n
$$
\hat{\Sigma}_{YY} = \hat{\beta}^\top \hat{\Sigma}_{XX} \hat{\beta} + \hat{\sigma}^2,
$$
\n
$$
\hat{\Sigma} = \begin{pmatrix} \hat{\Sigma}_{YY} & \hat{\Sigma}_{XY}^\top \\ \hat{\Sigma}_{XY} & \hat{\Sigma}_{XX} \end{pmatrix}
$$

*.*

# <span id="page-39-0"></span>**B. Additional summary output of robust bootstrap tests**

We first produce the summary of the robust bootstrap test for the serial multiple mediator model from Section [4.2.](#page-25-0) Since the diagnostic plot for this example is already shown in Figure [11,](#page-28-0) we set the argument plot = FALSE to suppress the diagnostic plot.

```
R> summary(robust_boot_serial, plot = FALSE)
Robust bootstrap tests for indirect effects via regression
Serial multiple mediator model
x = ValueDiversity
y = TeamScore
m1 = TaskConflict
m2 = TeamCommitment
Sample size: 89
---Outcome variable: TaskConflict
Coefficients:
                Data Boot Std. Error z value Pr(>|z|)
(Intercept) 1.1182 1.1171 0.1794 6.226 4.77e-10 ***
ValueDiversity 0.3197 0.3208  0.1071  2.994  0.00275 **
Robust residual standard error: 0.3033 on 87 degrees of freedom
Robust R-squared: 0.1181, Adjusted robust R-squared: 0.108
Robust F-statistic: 9.113 on 1 and Inf DF, p-value: 0.002539
Robustness weights:
4 observations are potential outliers with weight <= 1.3e-05:
[1] 48 58 76 79
---
Outcome variable: TeamCommitment
Coefficients:
                 Data Boot Std. Error z value Pr(>|z|)(Intercept) 4.33385 4.33709 0.34436 12.595 <2e-16 ***
TaskConflict -0.33659 -0.33722 0.17763 -1.898 0.0576 .
ValueDiversity 0.06523 0.06319 0.18722 0.338 0.7357
Robust residual standard error: 0.3899 on 86 degrees of freedom
Robust R-squared: 0.08994, Adjusted robust R-squared: 0.06878
Robust F-statistic: 1.497 on 2 and Inf DF, p-value: 0.2239
Robustness weights:
Observation 6 is a potential outlier with weight 0
---
Outcome variable: TeamScore
Coefficients:
                 Data Boot Std. Error z value Pr(>|z|)
```

```
(Intercept) 61.9660 60.7349 16.4148 3.700 0.000216 ***
TaskConflict 0.3240 0.1877 2.7909 0.067 0.946369
TeamCommitment 9.2138 9.4999 4.5906 2.069 0.038508 *
ValueDiversity 0.2024 0.4193 3.0612 0.137 0.891065
Robust residual standard error: 8.42 on 85 degrees of freedom
Robust R-squared: 0.1746, Adjusted robust R-squared: 0.1455
Robust F-statistic: 1.194 on 3 and Inf DF, p-value: 0.3103
Robustness weights:
3 observations are potential outliers with weight <= 0:
[1] 10 32 38
---
Total effect of x on y:
                 Data Boot Std. Error z value Pr(>|z|)
ValueDiversity -0.08467 -0.04260 3.28764 -0.013 0.99
Direct effect of x on y:
               Data Boot Std. Error z value Pr(>|z|)
ValueDiversity 0.2024 0.4193 3.0612 0.137 0.891
Indirect effects of x on y:
            Data Boot Lower Upper
Total -0.2870 -0.46185 -6.859 2.87613
Indirect1 0.1036 0.07264 -1.668 2.24594
Indirect2 0.6010 0.45184 -3.130 5.13150
Indirect3 -0.9916 -0.98633 -3.909 -0.06841
Indirect effect paths:
Label Path
Indirect1 ValueDiversity -> TaskConflict -> TeamScore
Indirect2 ValueDiversity -> TeamCommitment -> TeamScore
Indirect3 ValueDiversity -> TaskConflict -> TeamCommitment -> TeamScore
---Level of confidence: 95 %
Number of bootstrap replicates: 5000
---
Signif. codes: 0 '***' 0.001 '**' 0.01 '*' 0.05 '.' 0.1 ' ' 1
```
Finally, we display the summary of the robust bootstrap test for the parallel multiple mediator model with control variables from Section [4.3.](#page-27-0) Figure [13](#page-44-0) contains the resulting diagnostic plot.

R> summary(robust\_boot\_parallel)

Robust bootstrap tests for indirect effects via regression Parallel multiple mediator model x = SharedLeadership y = TeamPerformance m1 = ProceduralJustice m2 = InteractionalJustice Covariates: [1] AgeDiversity GenderDiversity Sample size: 89 --- Outcome variable: ProceduralJustice Coefficients: Data Boot Std. Error z value  $Pr(>|z|)$ (Intercept) 3.37132 3.34898 0.22221 15.071 <2e-16 \*\*\* SharedLeadership 0.06287 0.06732 0.03632 1.853 0.0638 . AgeDiversity 0.05232 0.04914 0.03020 1.627 0.1037 GenderDiversity 0.22030 0.20656 0.14977 1.379 0.1678 Robust residual standard error: 0.2377 on 85 degrees of freedom Robust R-squared: 0.1277, Adjusted robust R-squared: 0.09696 Robust F-statistic: 1.208 on 3 and Inf DF, p-value: 0.3052 Robustness weights: No potential outliers with weight < 0.0011 detected. The minimum weight is 0.27. --- Outcome variable: InteractionalJustice Coefficients: Data Boot Std. Error z value Pr(>|z|) (Intercept) 3.276732 3.261434 0.261999 12.448 < 2e-16 \*\*\* SharedLeadership 0.151376 0.153656 0.034581 4.443 8.85e-06 \*\*\* AgeDiversity -0.007949 -0.005299 0.050795 -0.104 0.917 GenderDiversity 0.344611 0.338612 0.184200 1.838 0.066 . Robust residual standard error: 0.2788 on 85 degrees of freedom Robust R-squared: 0.2847, Adjusted robust R-squared: 0.2595 Robust F-statistic: 2.169 on 3 and Inf DF, p-value: 0.08934 Robustness weights: 2 observations are potential outliers with weight <= 0: [1] 31 57

```
---
Outcome variable: TeamPerformance
Coefficients:
                        Data Boot Std. Error z value Pr(>|z|)
(Intercept) -0.8007568 -0.8296269 0.6028351 -1.376 0.16876
ProceduralJustice 0.6335972 0.6527230 0.2007240 3.252 0.00115 **
InteractionalJustice 0.5354262 0.5247245 0.1754996 2.990 0.00279 **
SharedLeadership -0.0164857 -0.0157296 0.0504240 -0.312 0.75508
AgeDiversity 0.0025378 0.0008948 0.0362812 0.025 0.98032
GenderDiversity 0.2756176 0.2716191 0.1549740 1.753 0.07966 .
Robust residual standard error: 0.2558 on 83 degrees of freedom
Robust R-squared: 0.5988, Adjusted robust R-squared: 0.5746
Robust F-statistic: 3.476 on 5 and Inf DF, p-value: 0.003833
Robustness weights:
3 observations are potential outliers with weight <= 0:
[1] 33 38 79
---Total effect of x on y:
                  Data Boot Std. Error z value Pr(>|z|)
SharedLeadership 0.10440 0.10973 0.05295 2.072 0.0382 *
Direct effect of x on y:
                   Data Boot Std. Error z value Pr(>|z|)
SharedLeadership -0.01649 -0.01573 0.05042 -0.312 0.755
Indirect effects of x on y:
                      Data Boot Lower Upper
Total 0.12089 0.12546 4.398e-02 0.2164
ProceduralJustice 0.03984 0.04568 6.206e-05 0.1184
InteractionalJustice 0.08105 0.07978 3.022e-02 0.1538
---Level of confidence: 95 %
Number of bootstrap replicates: 5000
---
Signif. codes: 0 '***' 0.001 '**' 0.01 '*' 0.05 '.' 0.1 ' ' 1
```
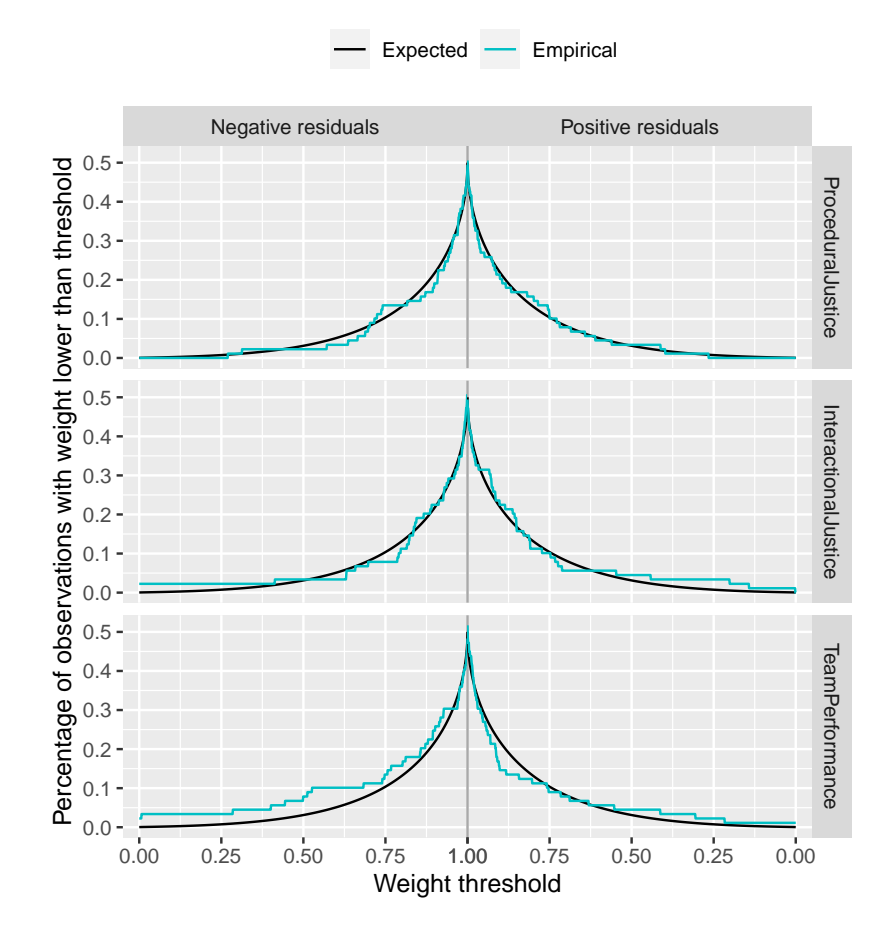

<span id="page-44-0"></span>Figure 13: Diagnostic plot of the regression weights from the robust bootstrap procedure of [Alfons](#page-33-2) *et al.* [\(2022\)](#page-33-2) in the example for a parallel multiple mediator model.

# **Affiliation:**

Andreas Alfons Econometric Institute Erasmus School of Economics Erasmus University Rotterdam PO Box 1738 3000DR Rotterdam, The Netherlands E-mail: [alfons@ese.eur.nl](mailto:alfons@ese.eur.nl) URL: <https://personal.eur.nl/alfons/>

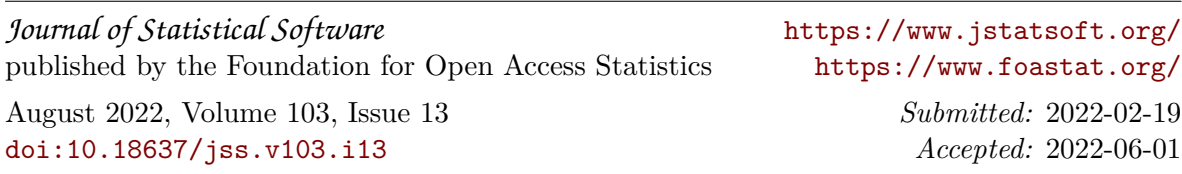